#### おぷなすたプロデュース GitHub ハンズオン (仮) 2012/2/1

This presentation includes following icons. Vista icon set: <http://www.iconarchive.com/show/vista-people-icons-by-icons-land.html> . DevCom Network icon pack:<http://www.devcom.com/> Flat: http://www.yellowicon.com/

#### おしながき

- Git/GitHub の概要
- Git によるプルリクエストの概要
- Open Stack へのコントリビュートの概要
- 演習
- LT( 中井、吉山)
- OpenStack に関する議論

## Git/GitHub の概要

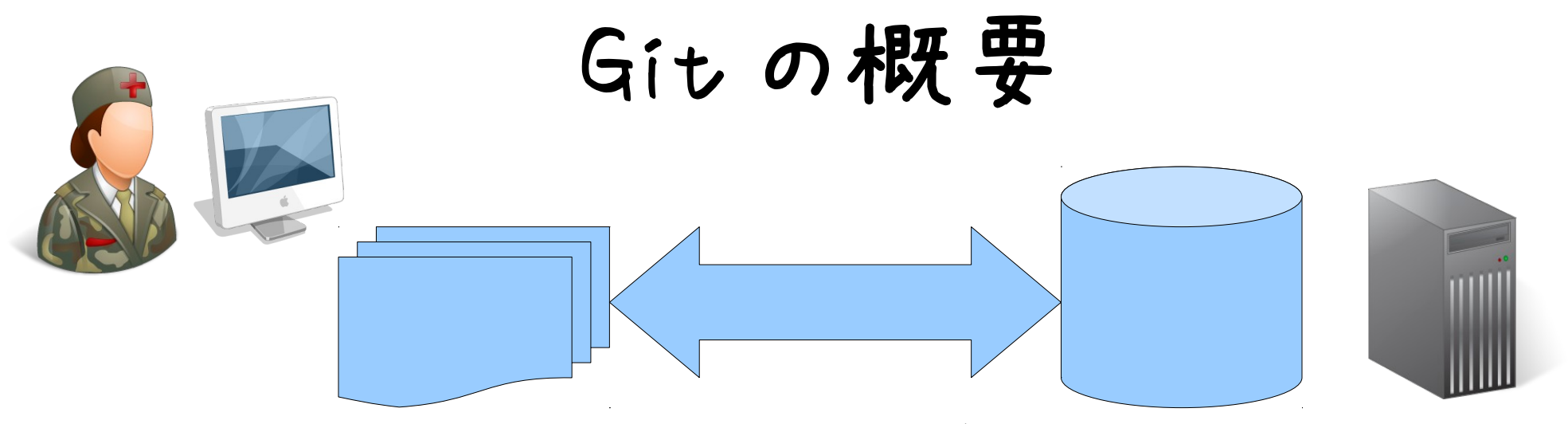

履歴参照やブランチの 作成など、リポジトリへ 逐一アクセス

通信量が多い (重くなりがち) オンラインでないと作業できない 操作を間違えたら即反映

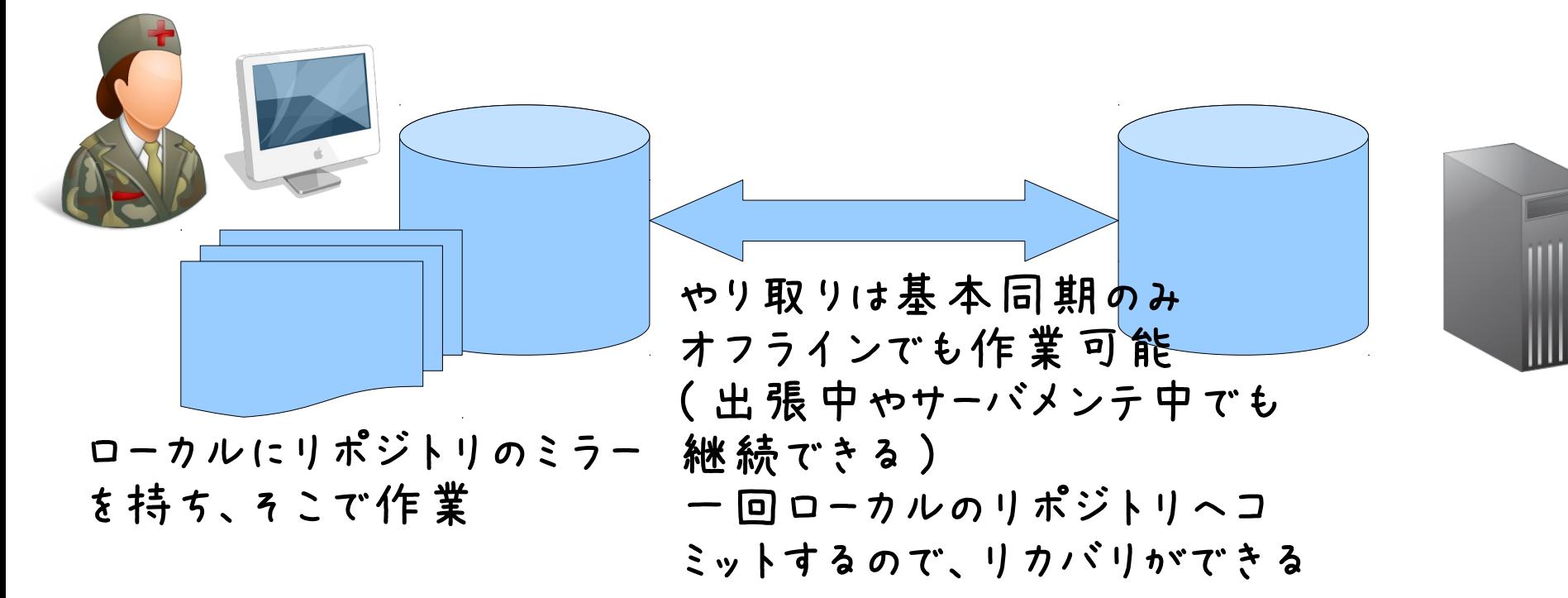

#### GitHub の概要

#### Git を中核としたプロジェクト管理サービス

- Git
- Issue Tracker
- Wiki
- Web サイト管理

#### 無償プラン: リポジトリは公開 有償プラン : リポジトリは非公開にできる

マージ VS リベース

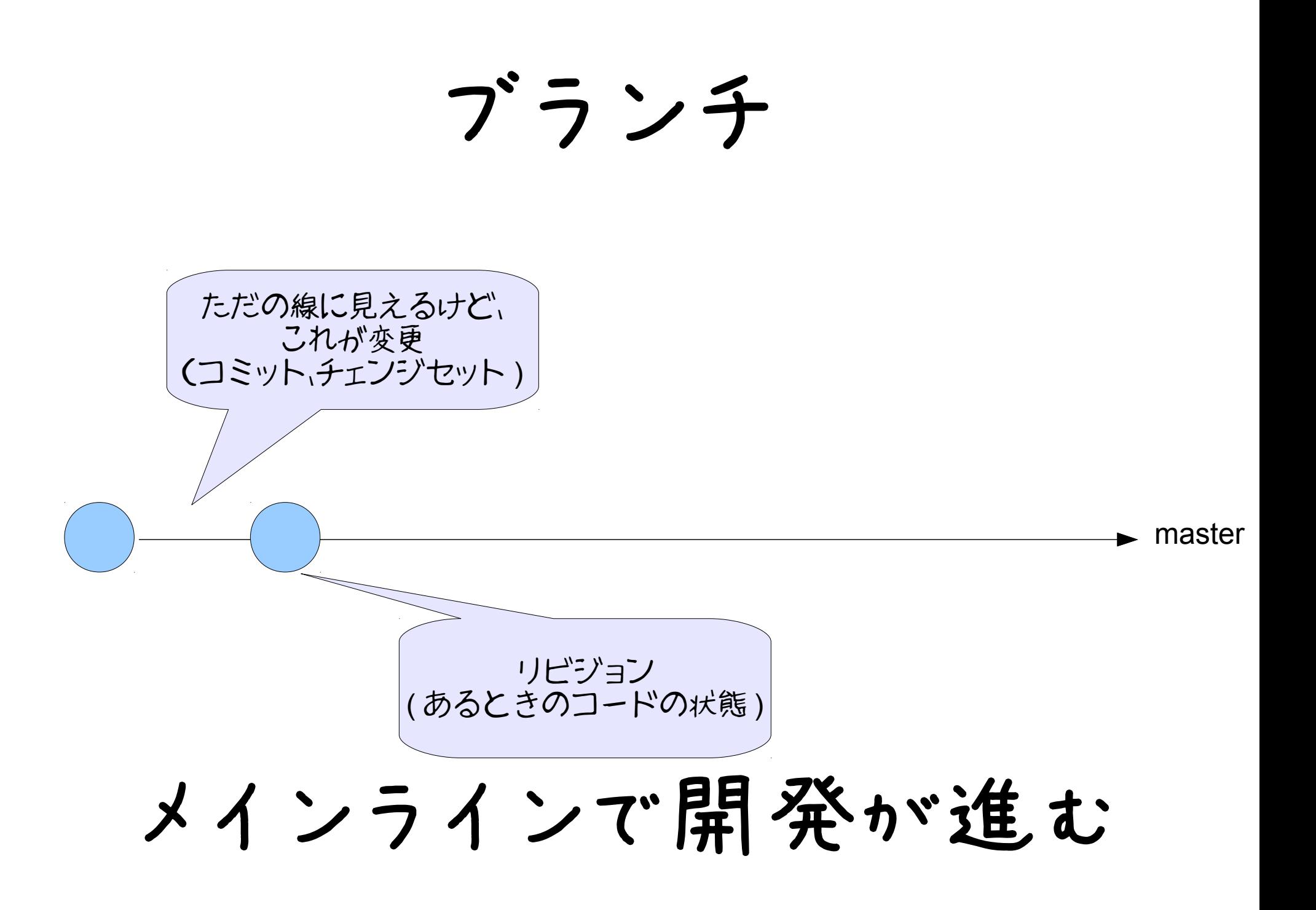

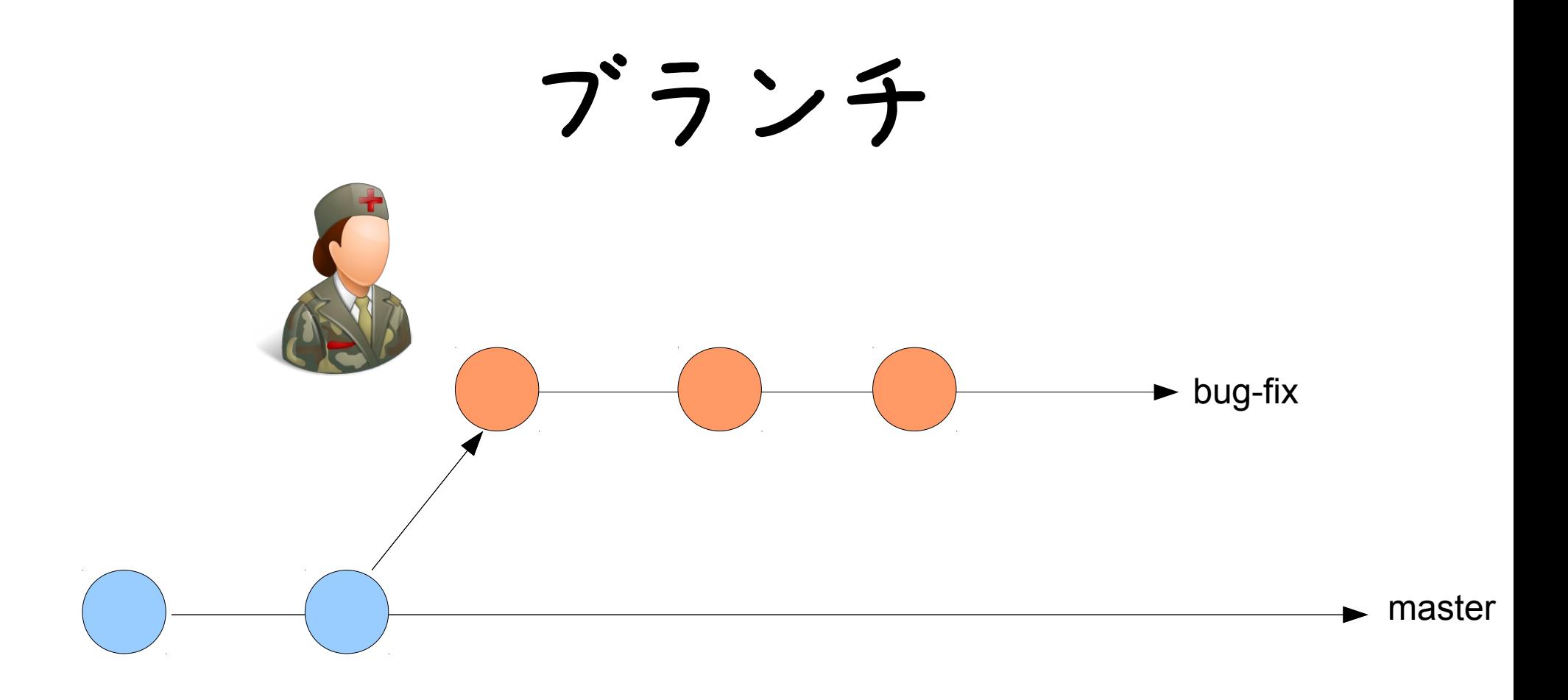

バグを直したり、機能追加したいんだけど、でも開 発者に迷惑掛けたくないし、、、 →ブランチでメインラインに影響の無い様に開発

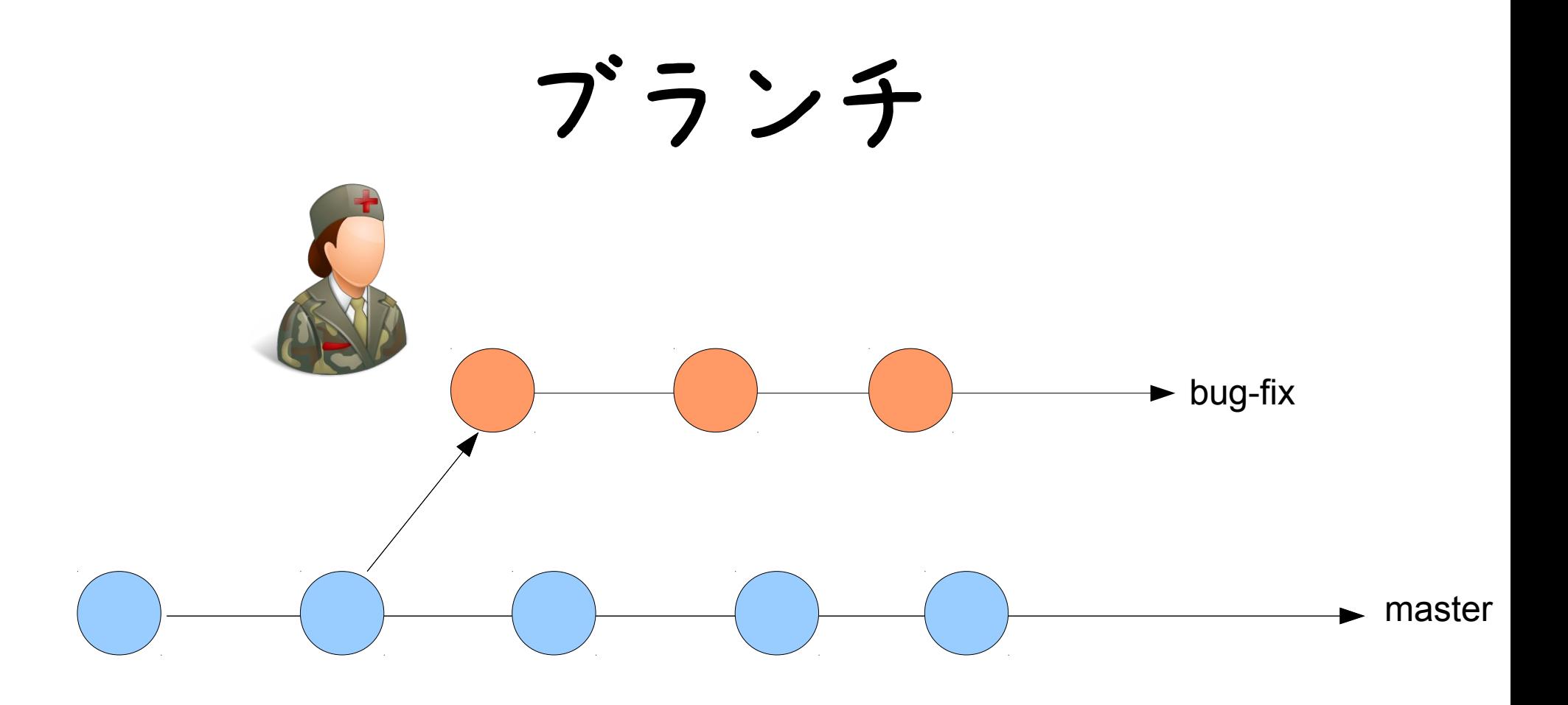

#### でも、ブランチを開発してる間にも メインラインは開発は進む

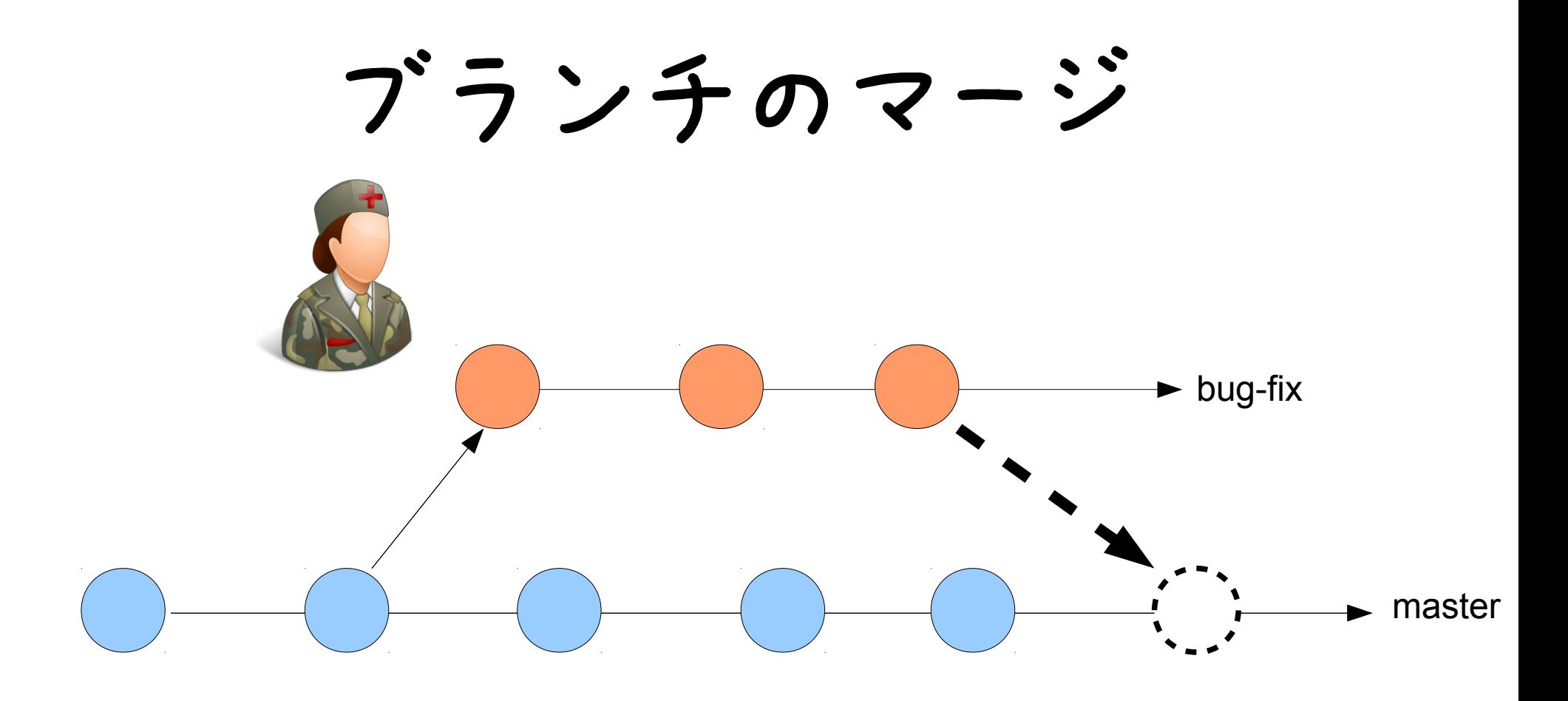

よし、機能が完成したぞ!! そろそろ直したバグ ( 追加した機能 ) を 取り込んでもらたいなぁ

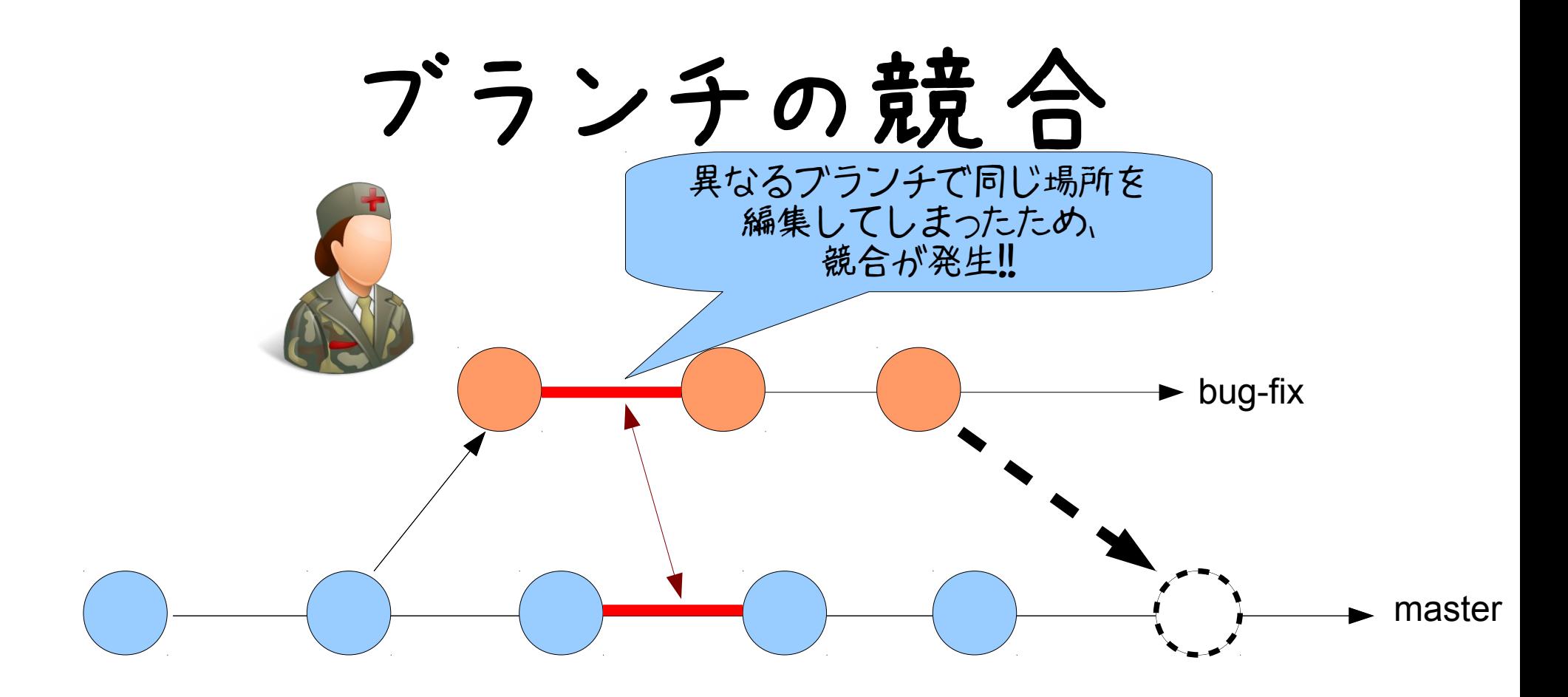

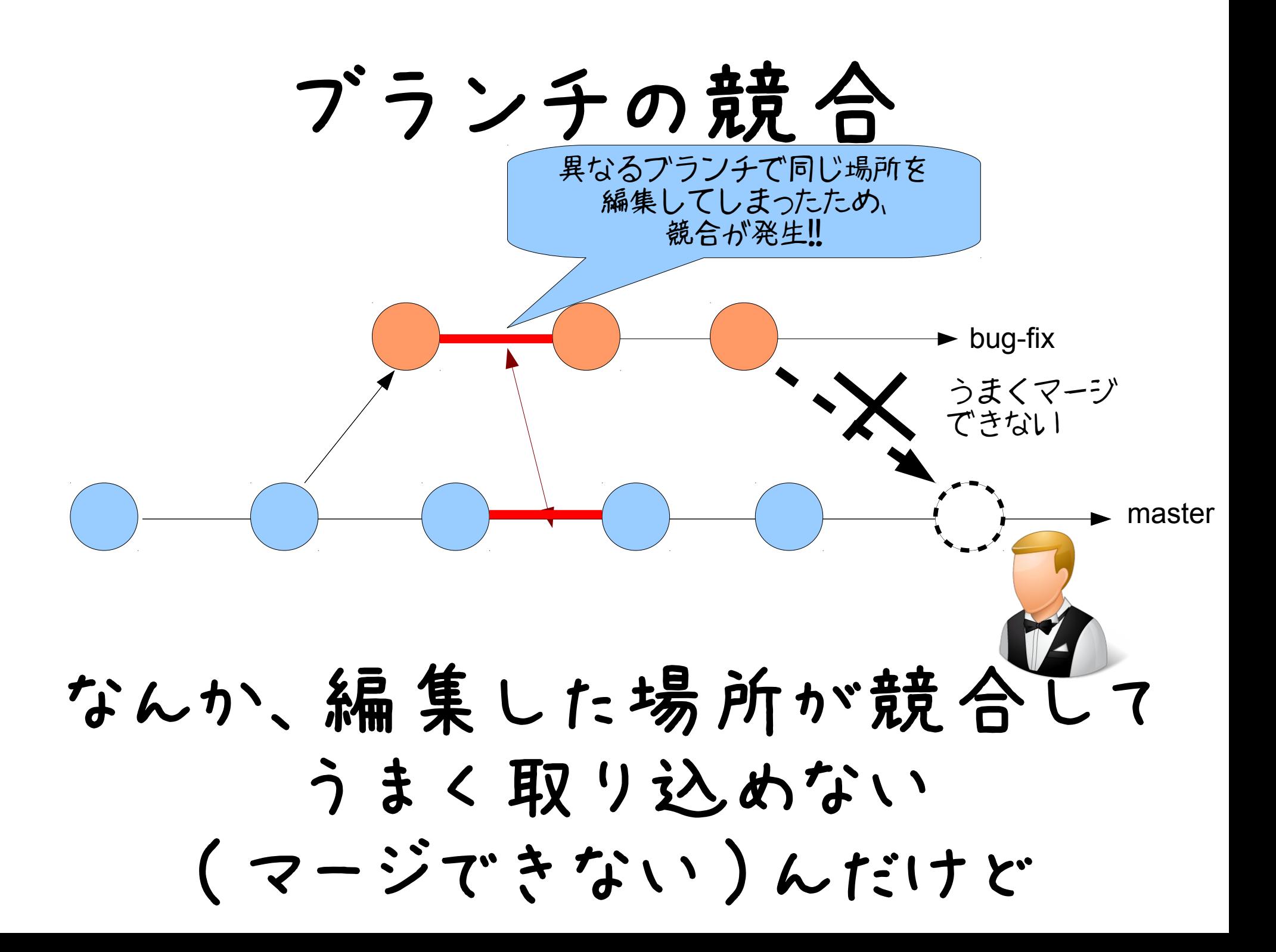

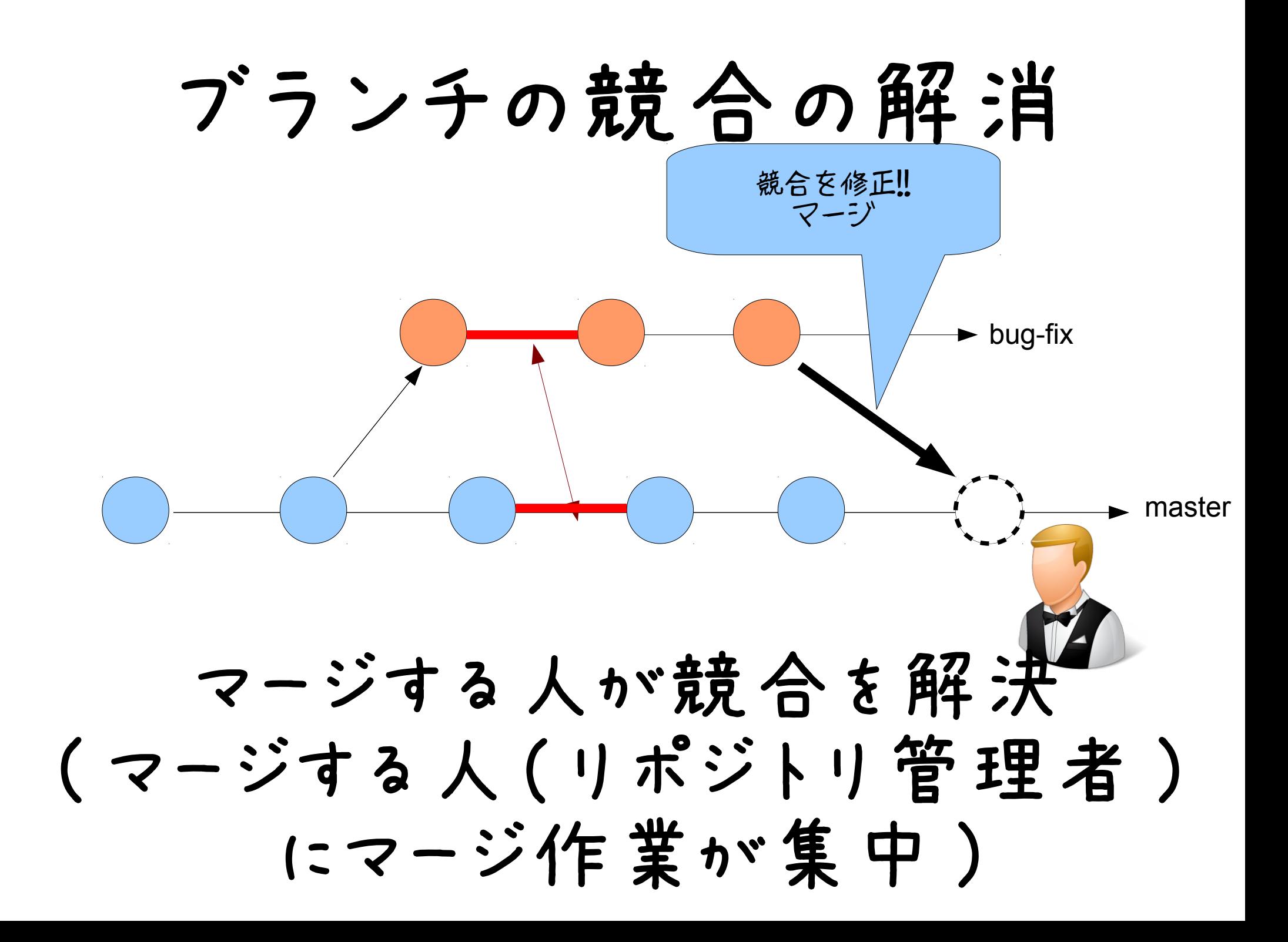

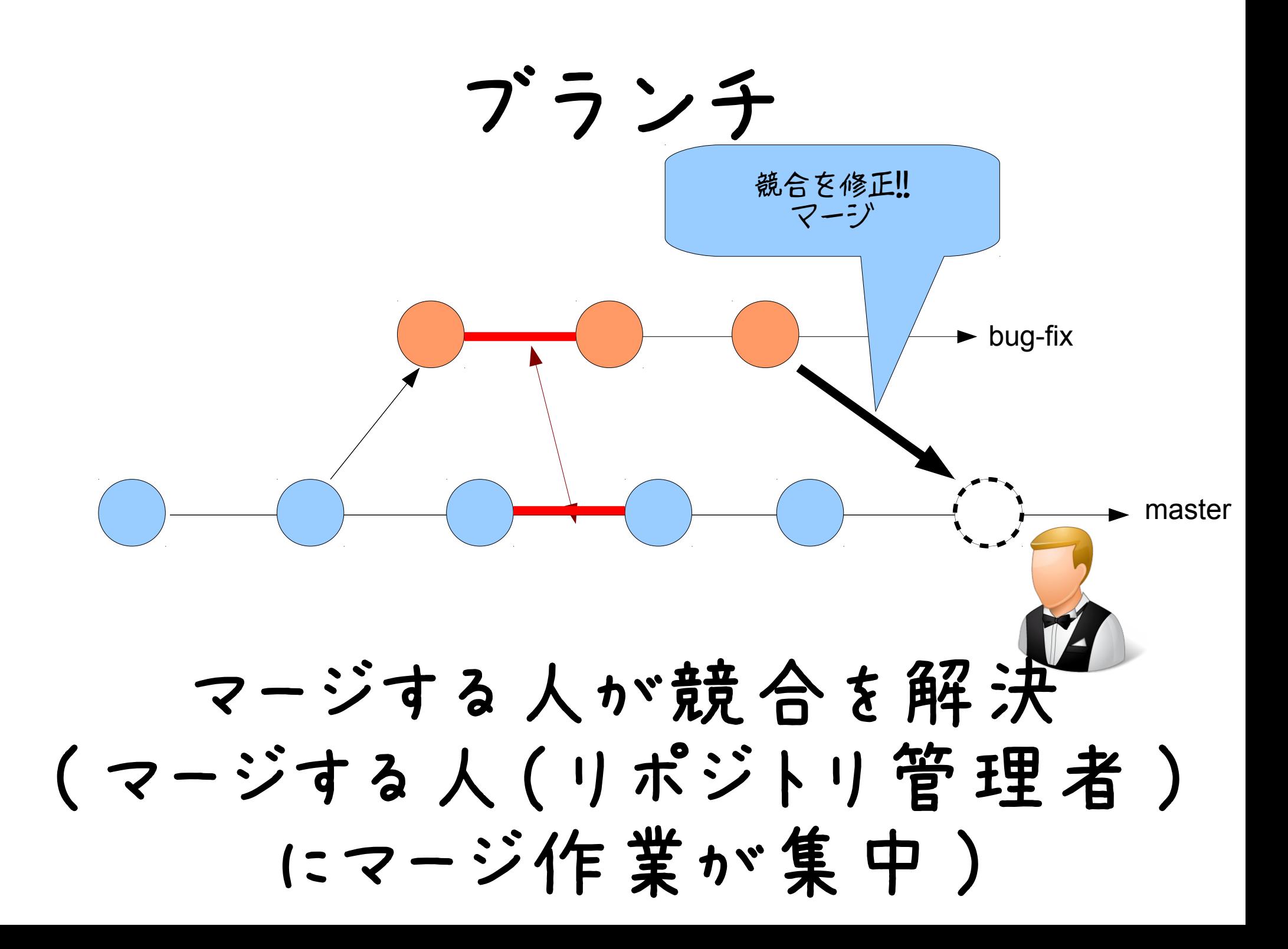

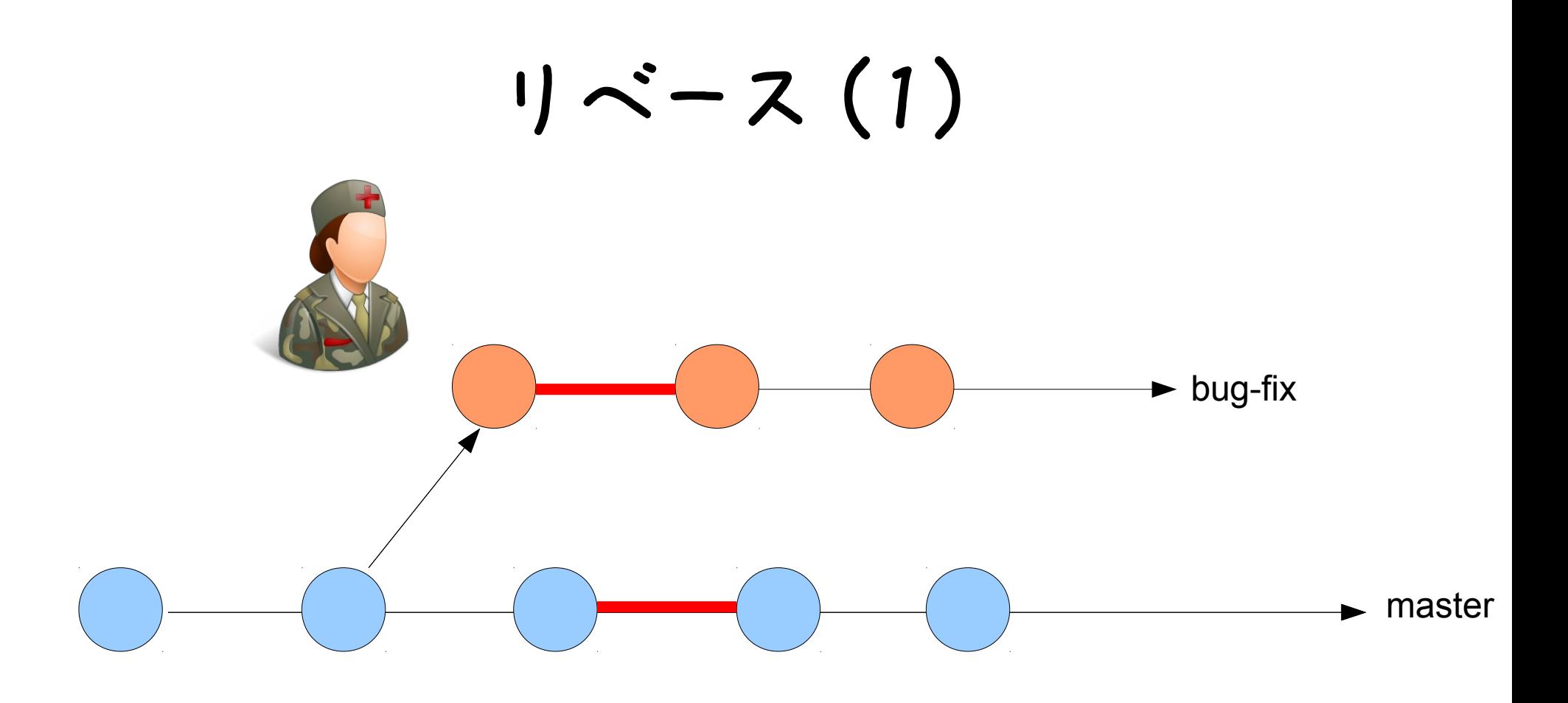

#### ブランチを開発してる間にも メインラインは開発は進む

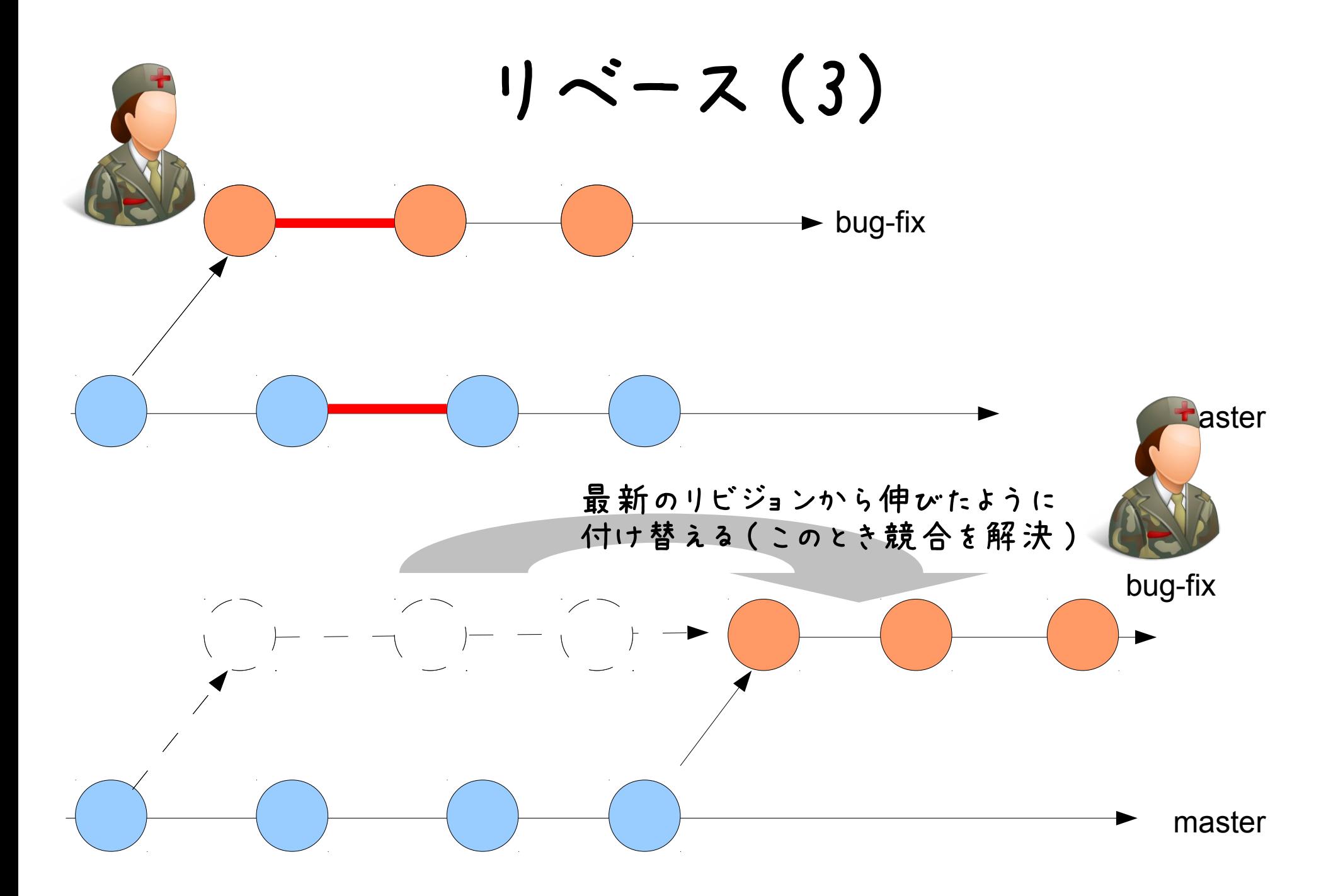

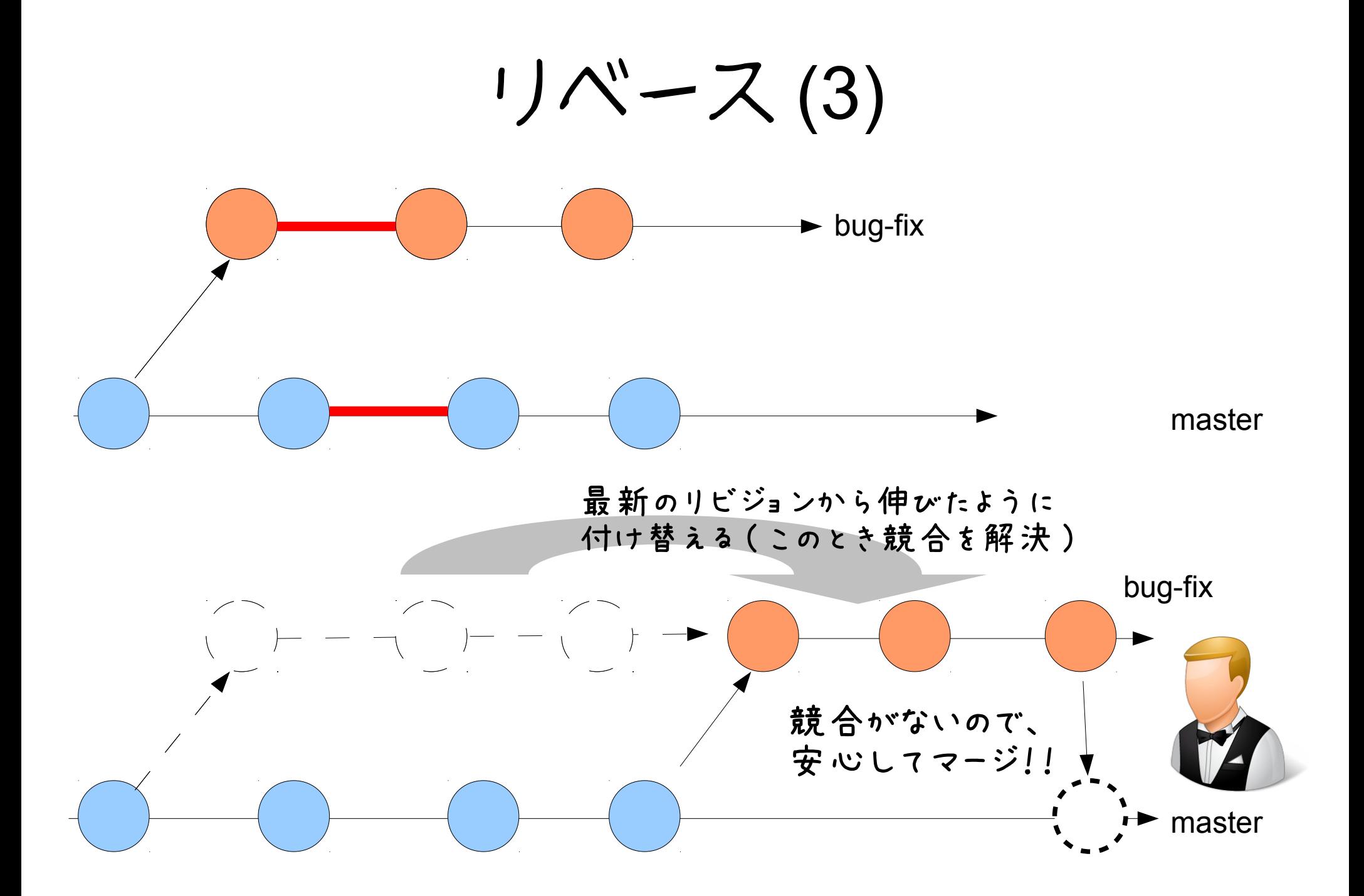

### GitHub のプルリクエストの流れ

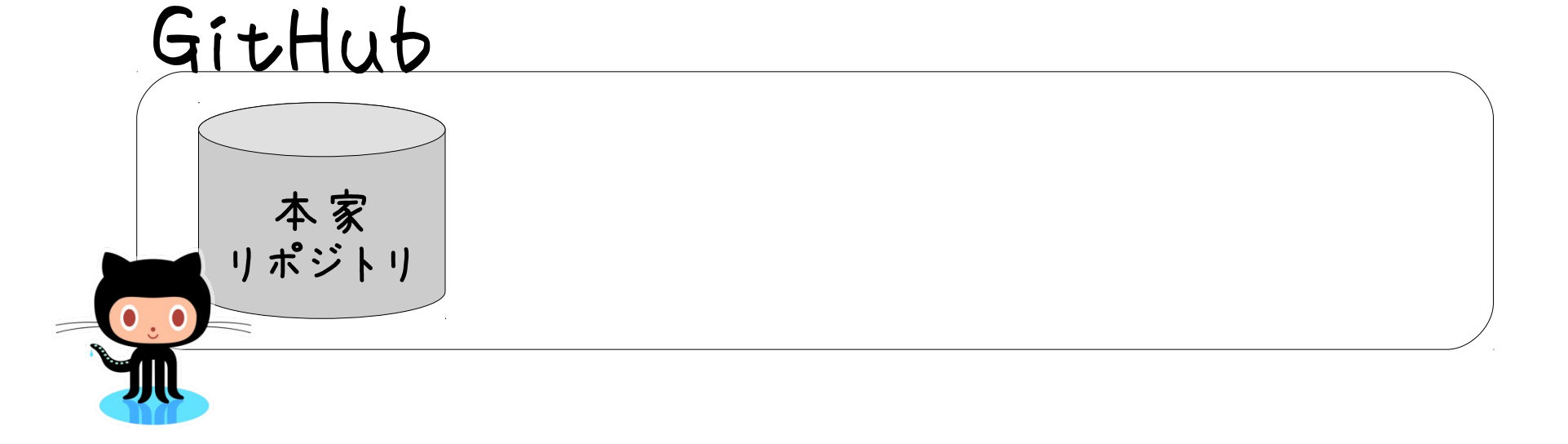

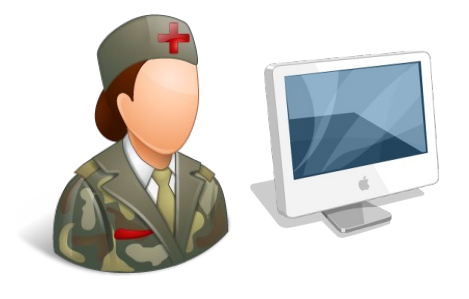

フォーク GitHub 本家 自分の リポジトリ フォーク (fork) リポジトリ $\bullet$ .  $\bullet$ . íШ

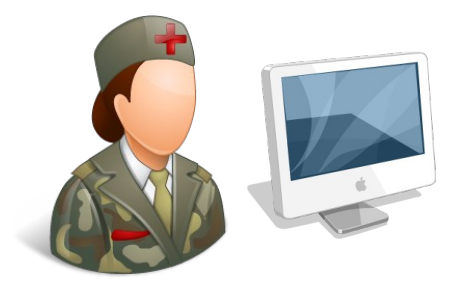

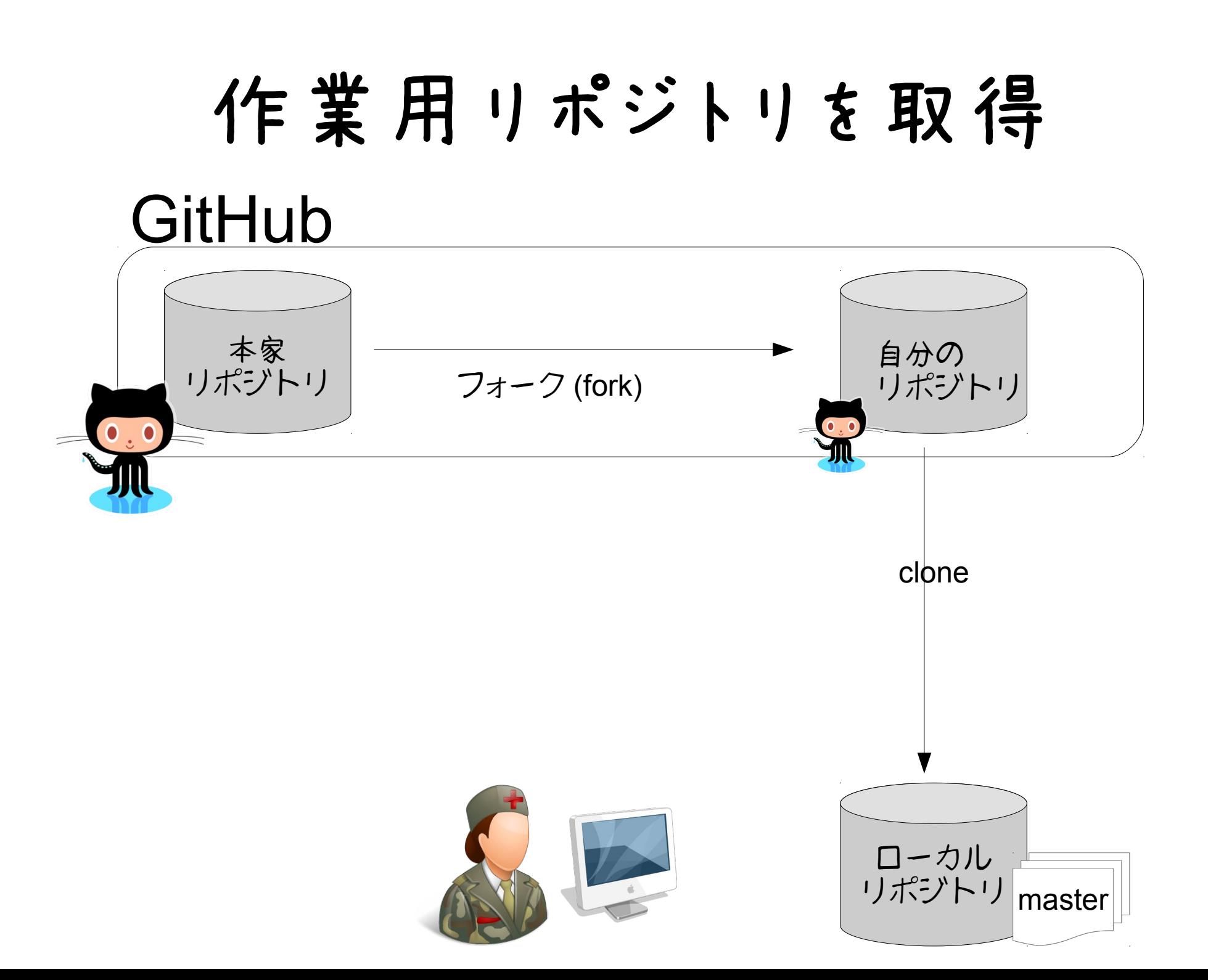

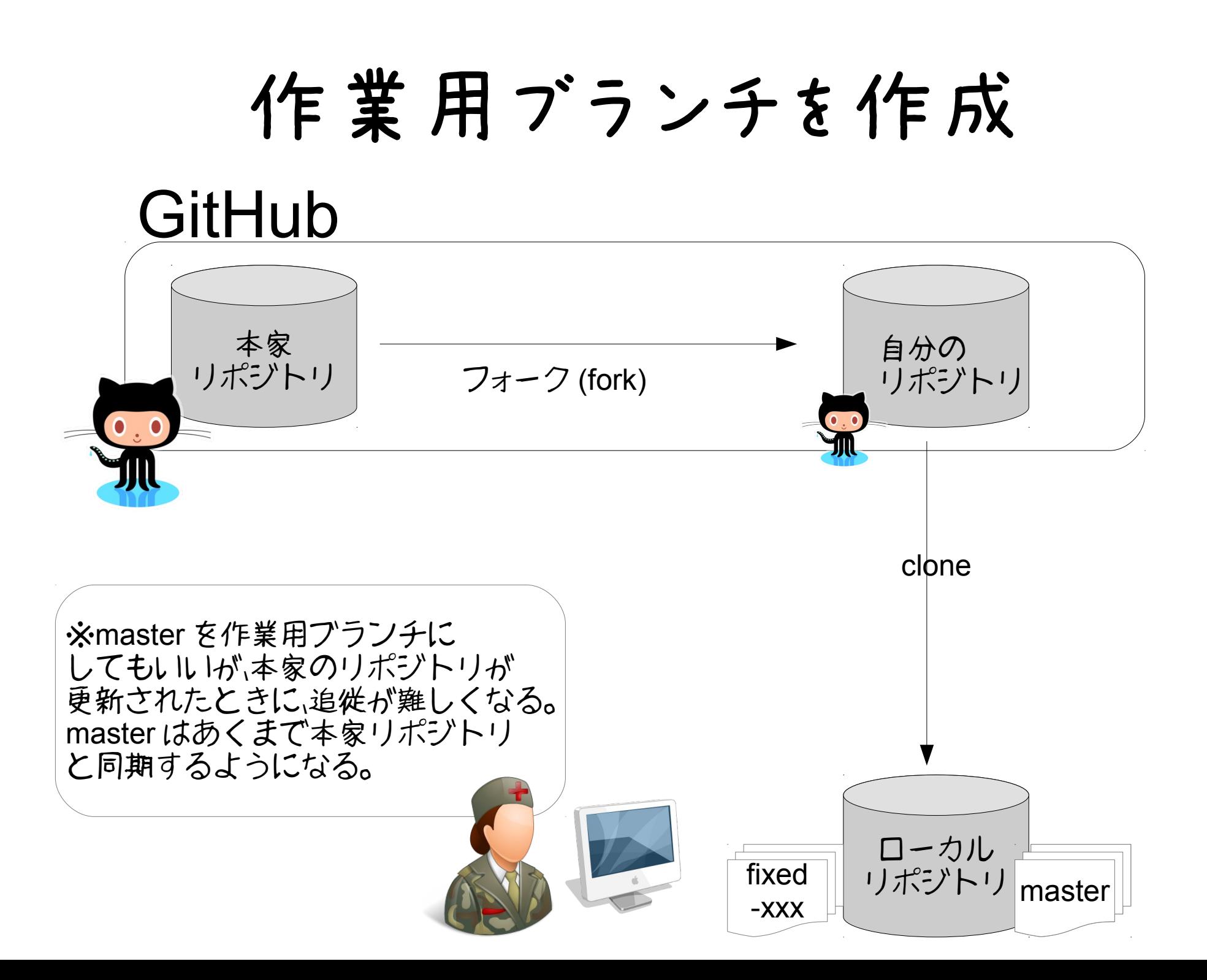

#### 作業用ブランチを作成 **GitHub** 本家 自分の master リポジトリ フォーク (fork) リポジトリ  $\mathbf{0}_{z}$ 本家と同期させるclone ※master を作業用ブランチに してもいいが、本家のリポジトリが 作業 更新されたときに、追従が難しくなる。 作業用ブランチは master はあくまで本家リポジトリ 取り敢えず本家の と同期するように、ブランチで作業 影響は受けない ローカル fixed | リポジト・ master -xxx

修正・コミット

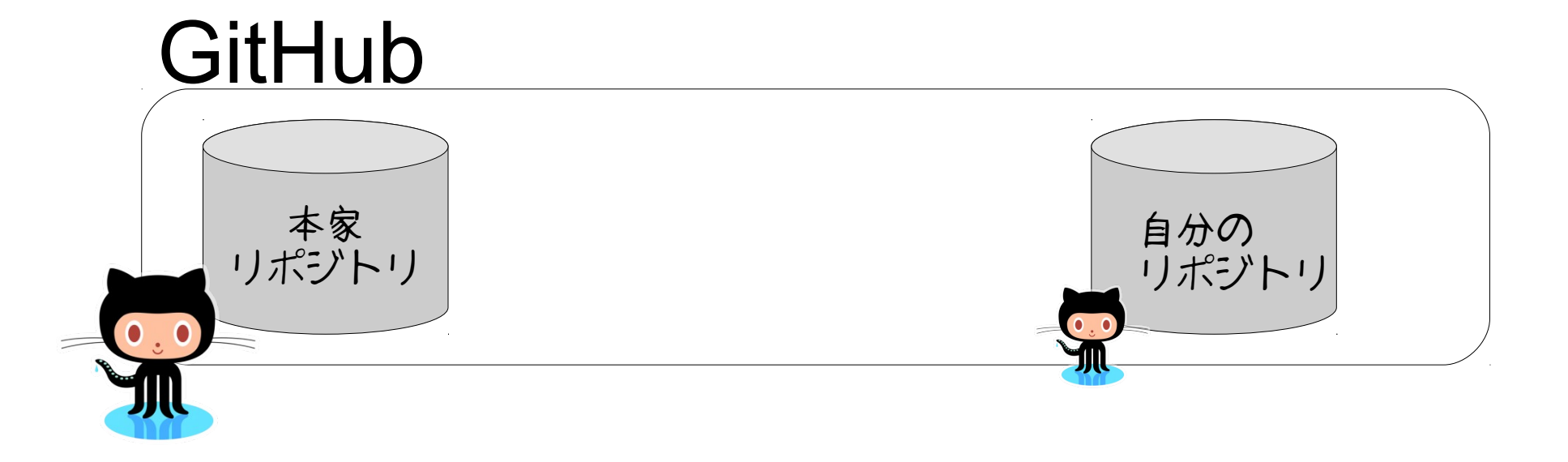

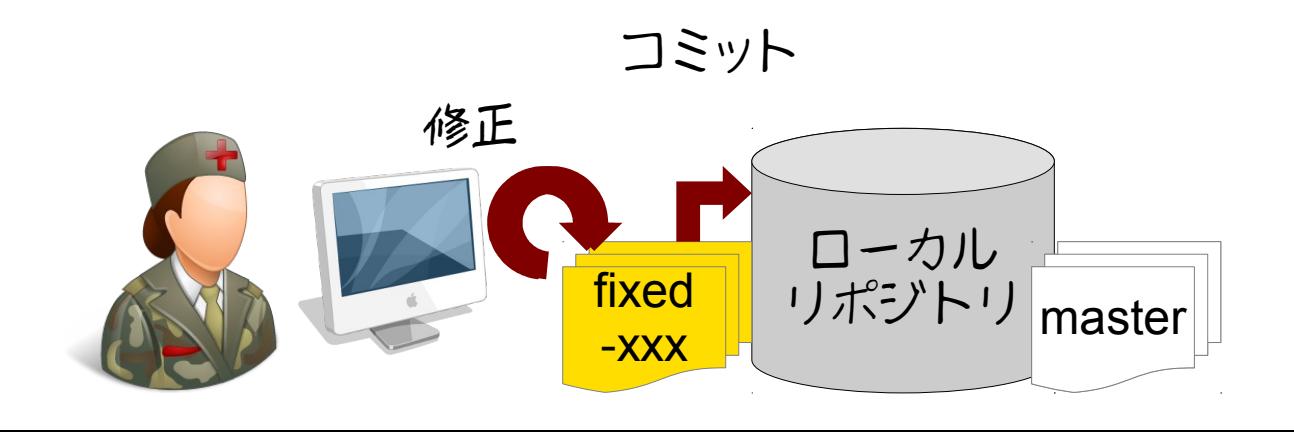

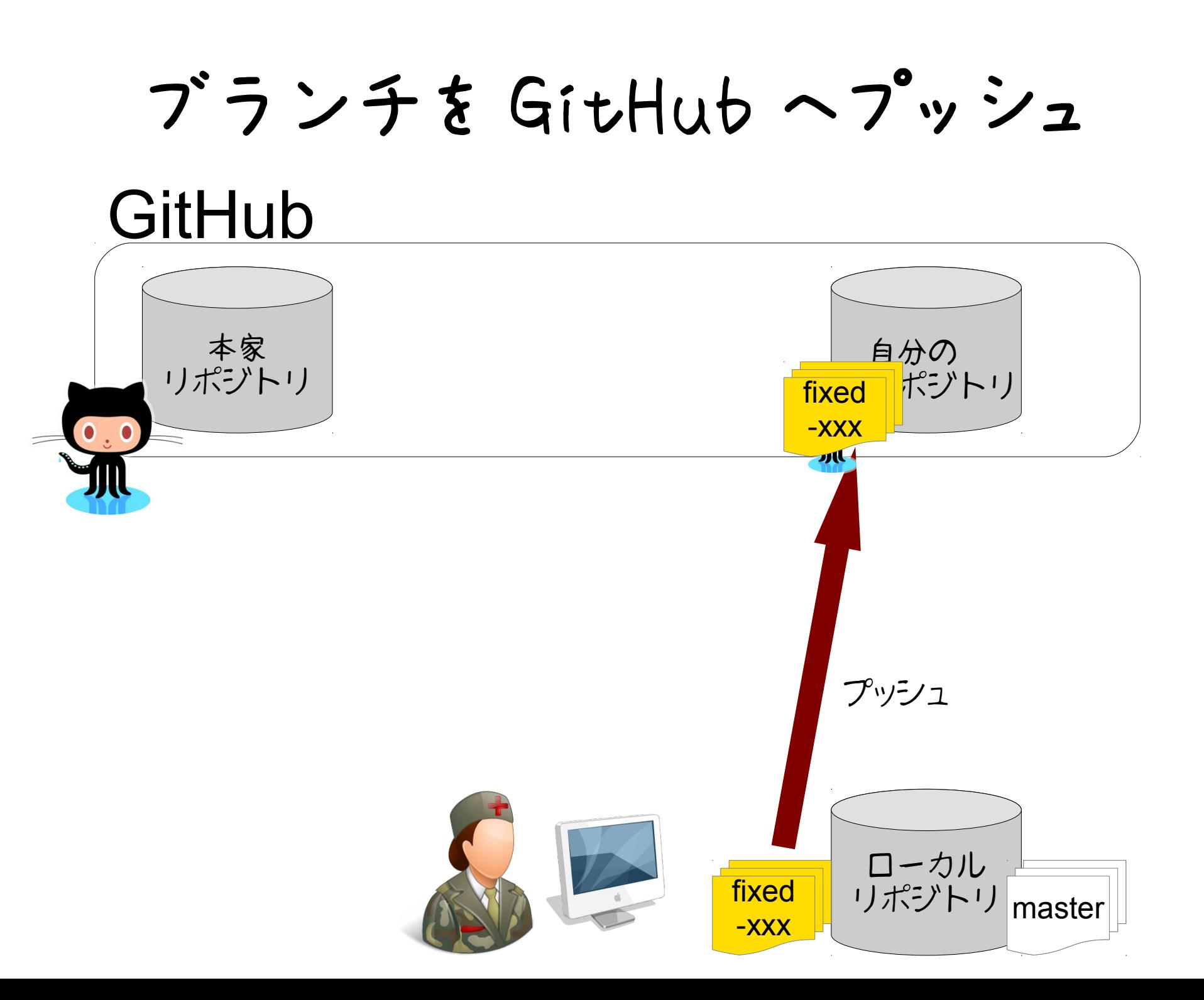

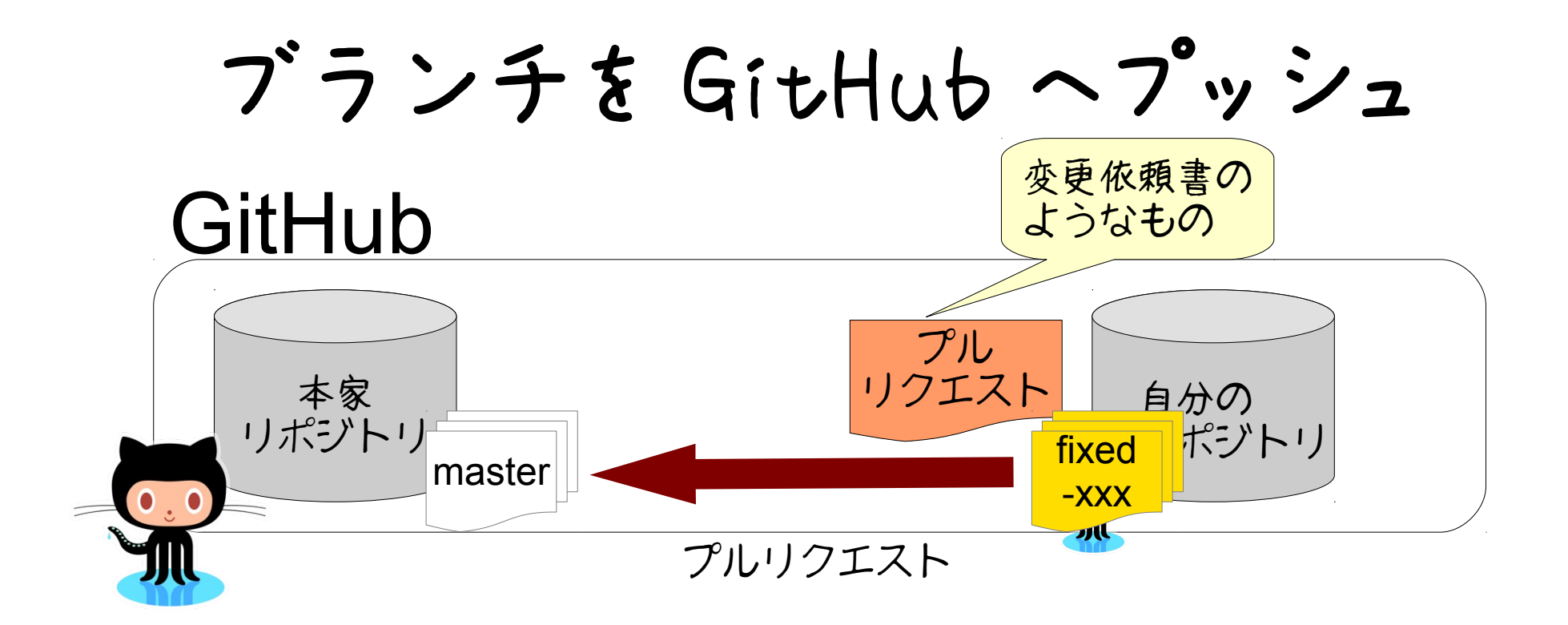

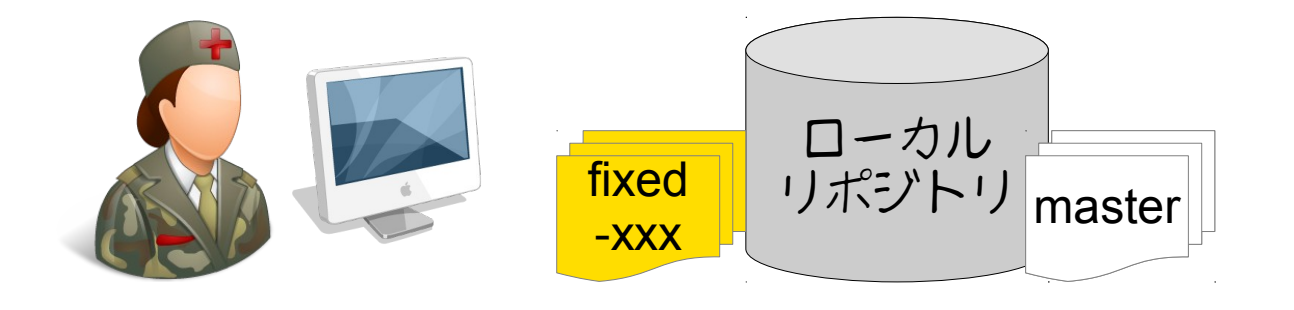

ブランチを GitHub へプッシュ

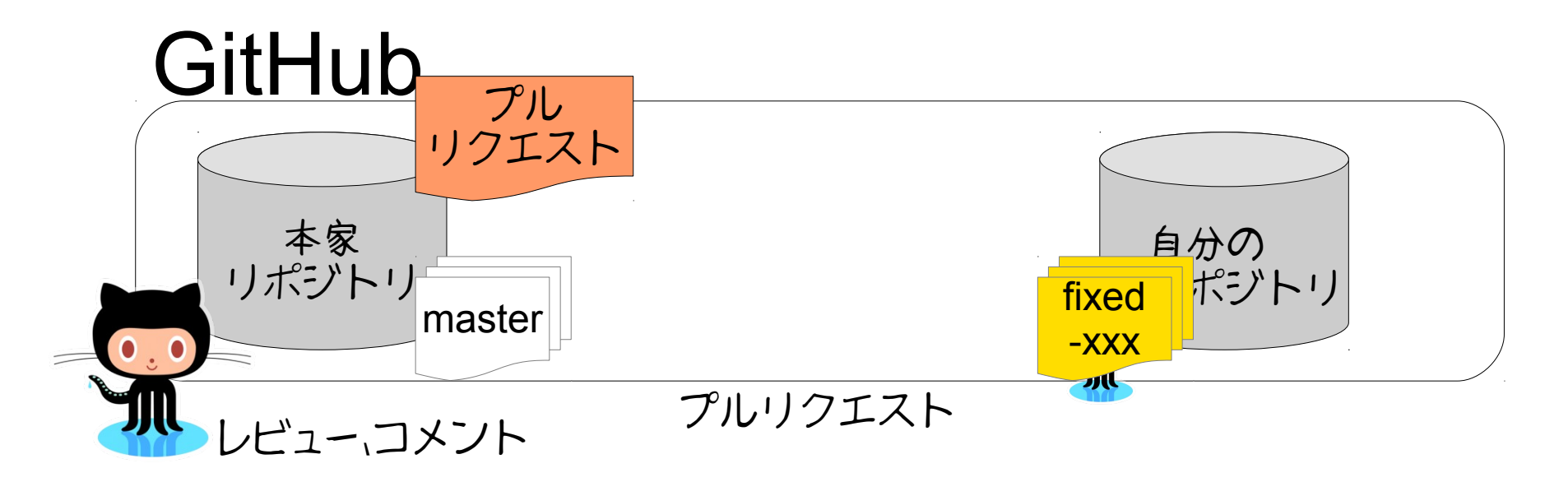

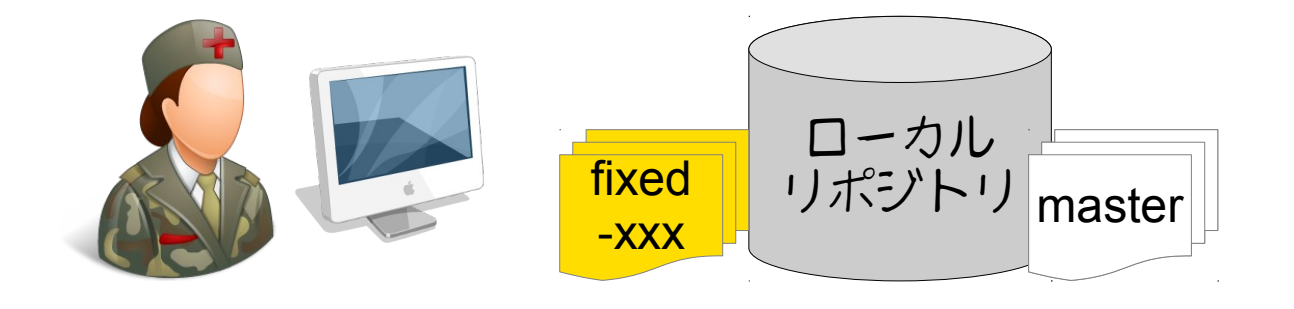

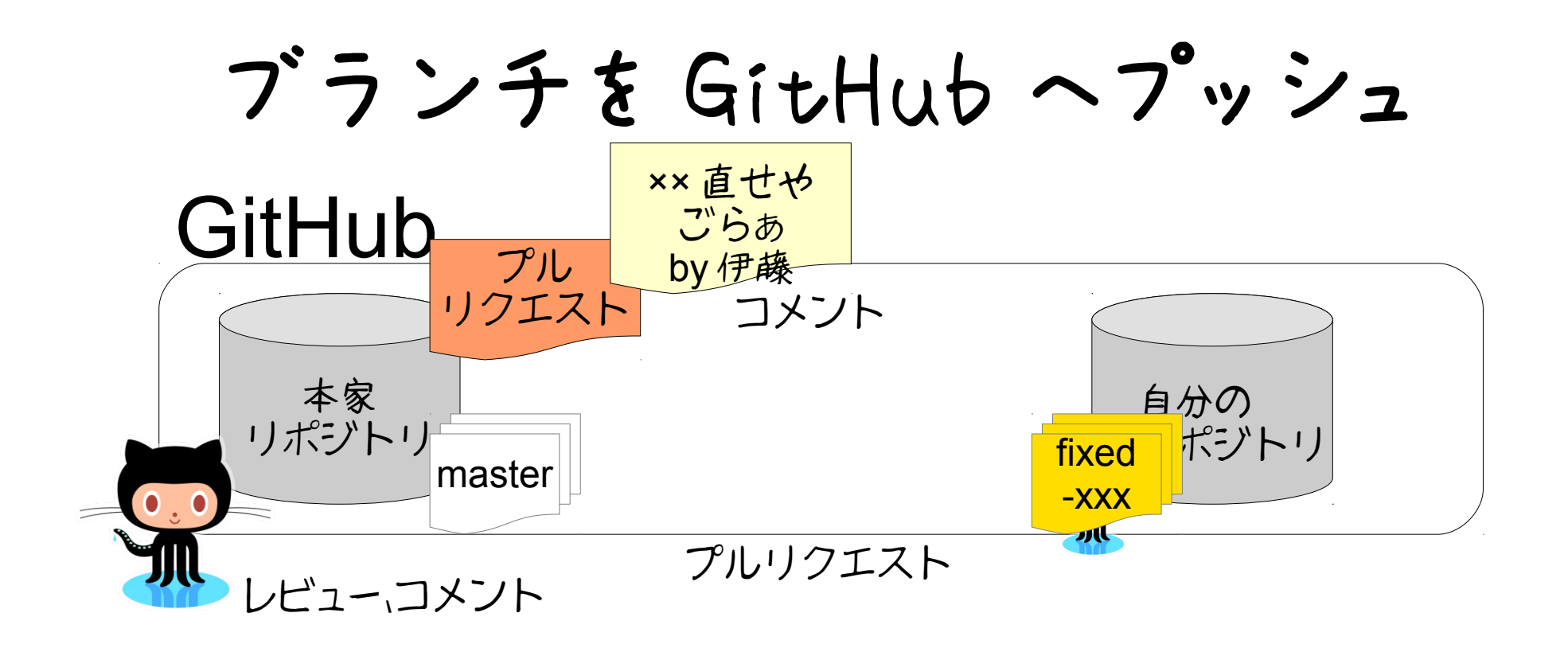

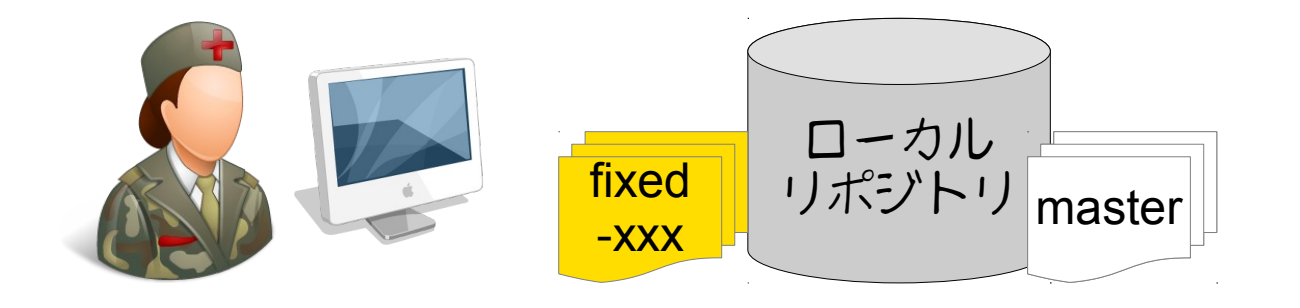

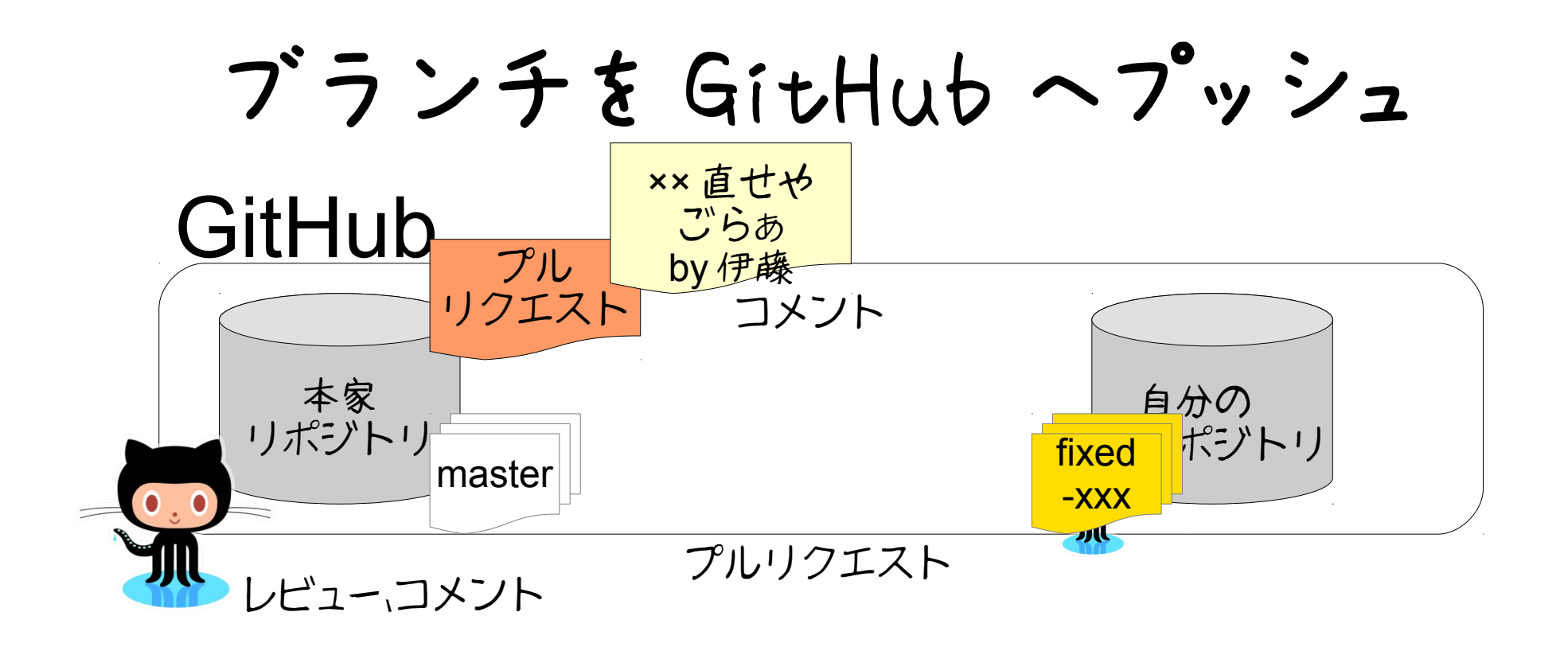

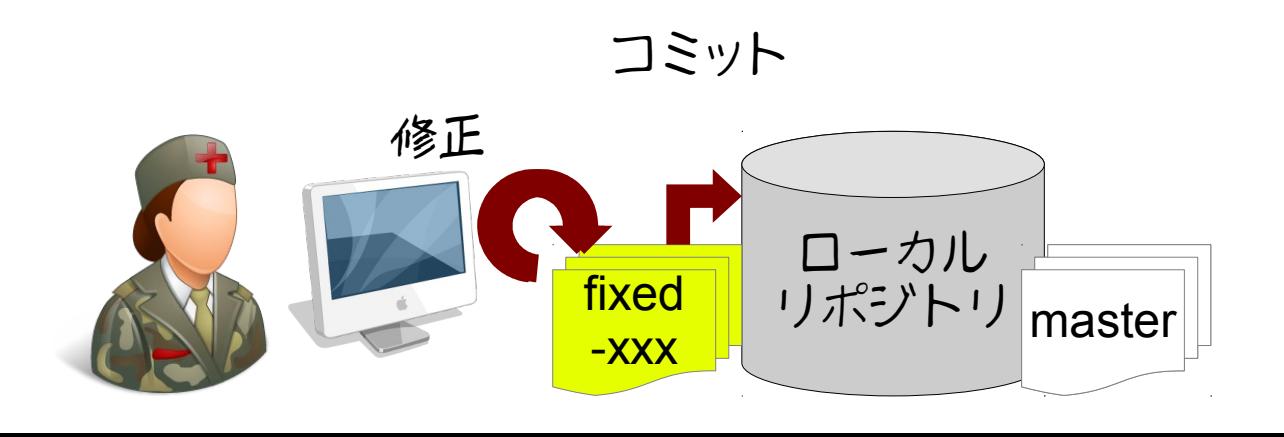

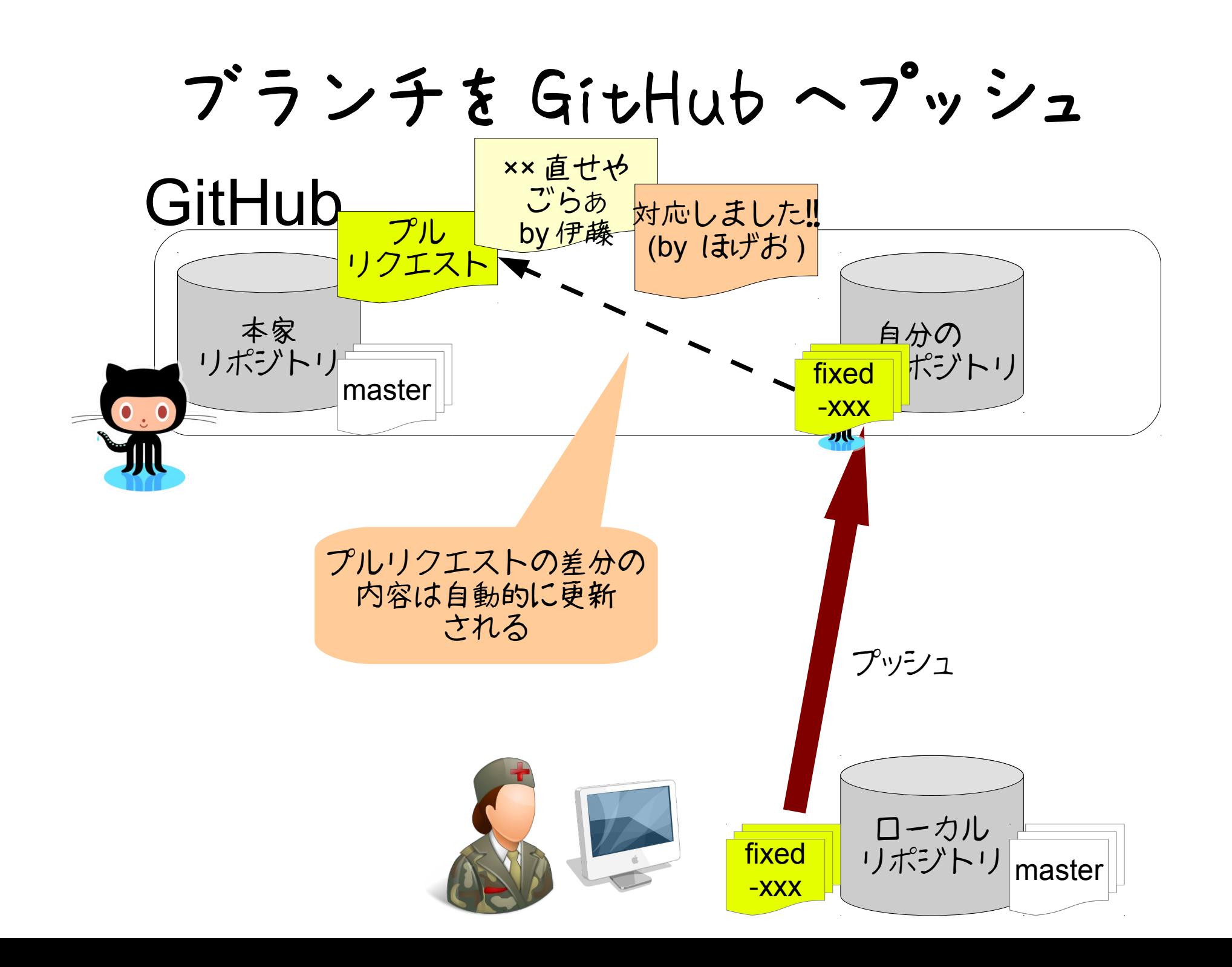

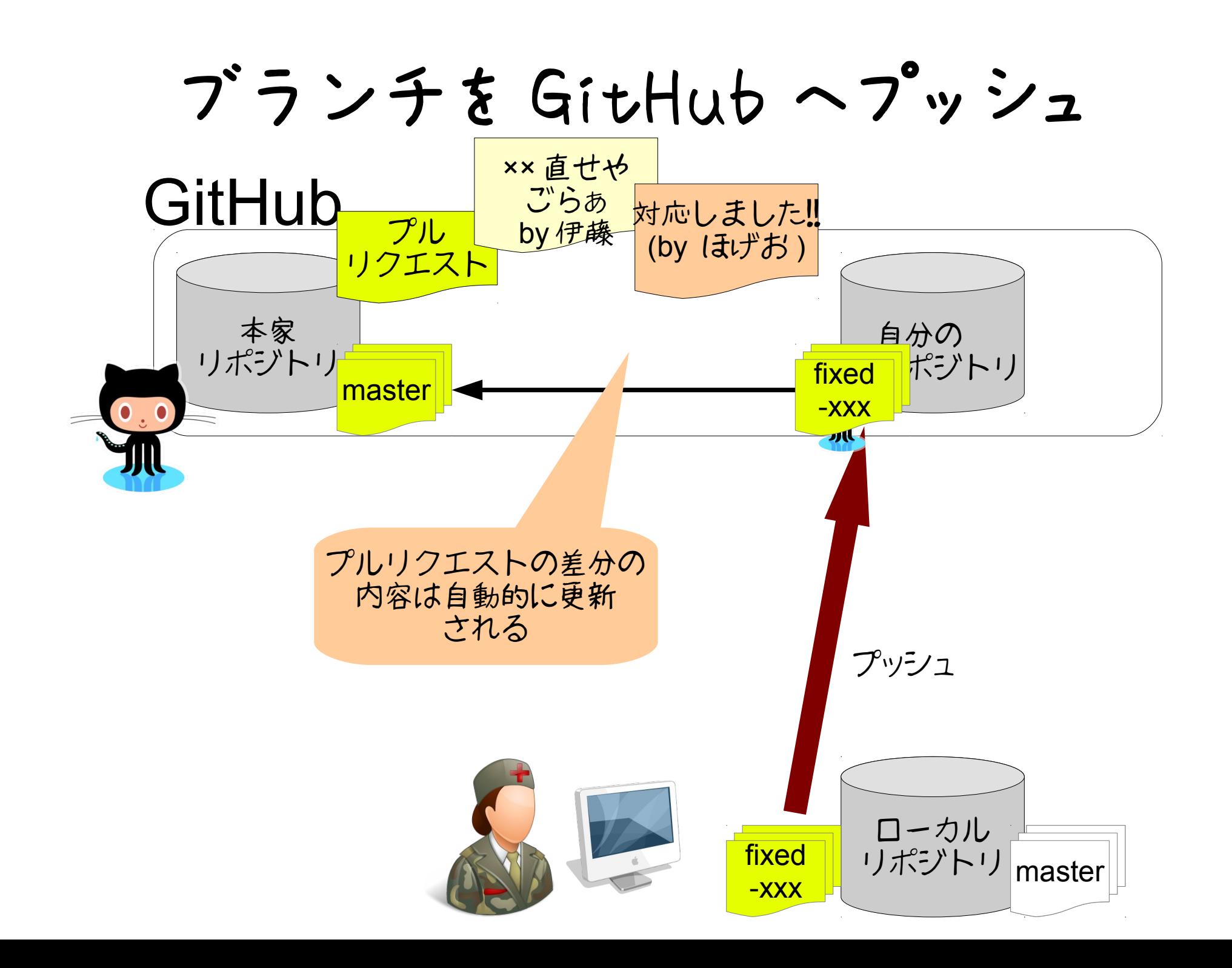

# OpenStack の場合

詳細は下記を参照 http://wiki.openstack.org/DevQuickstart/ja

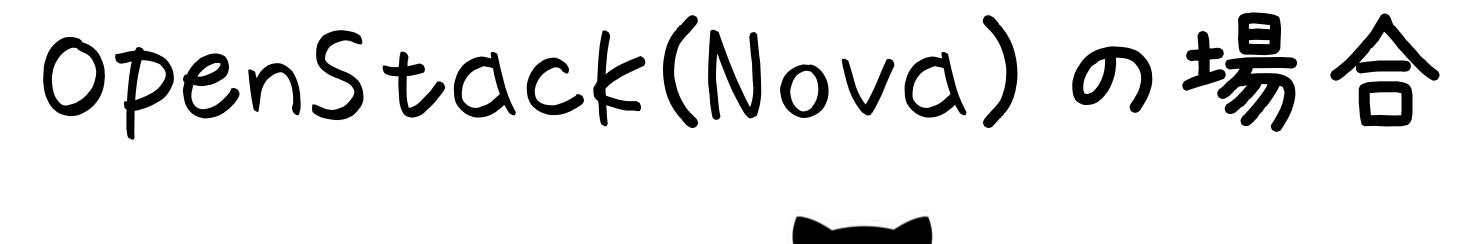

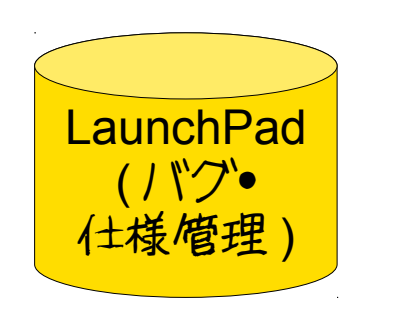

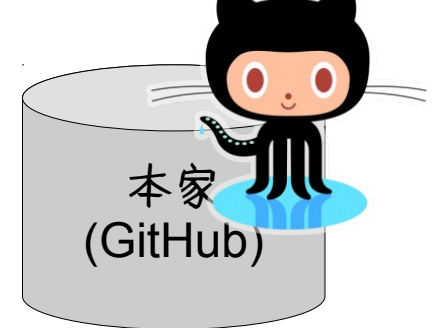

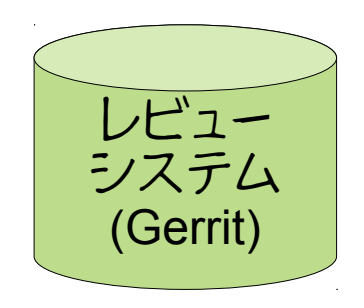

バグ・仕様は LaunchPad で管理 コードは GitHub で管理 レビューは Gerrit というこれまた別のシステムで管理

### バグ報告・提案の登録

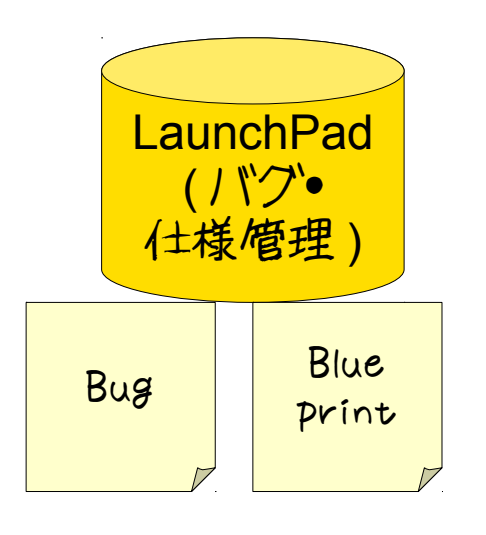

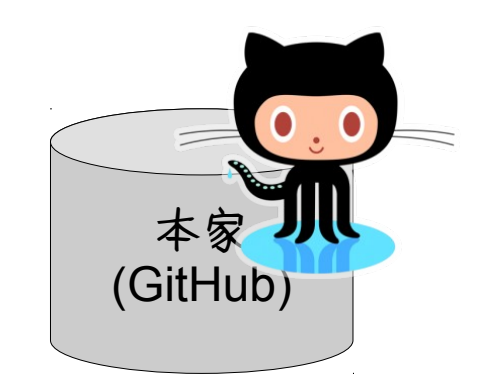

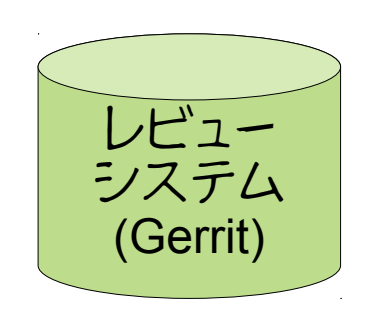

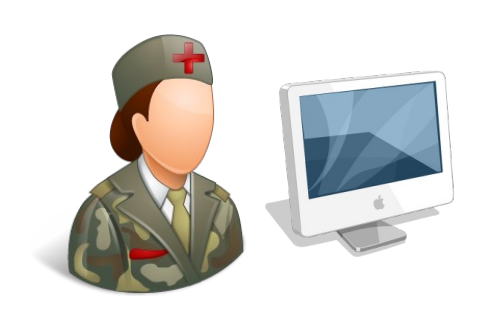

# リポジトリの複製

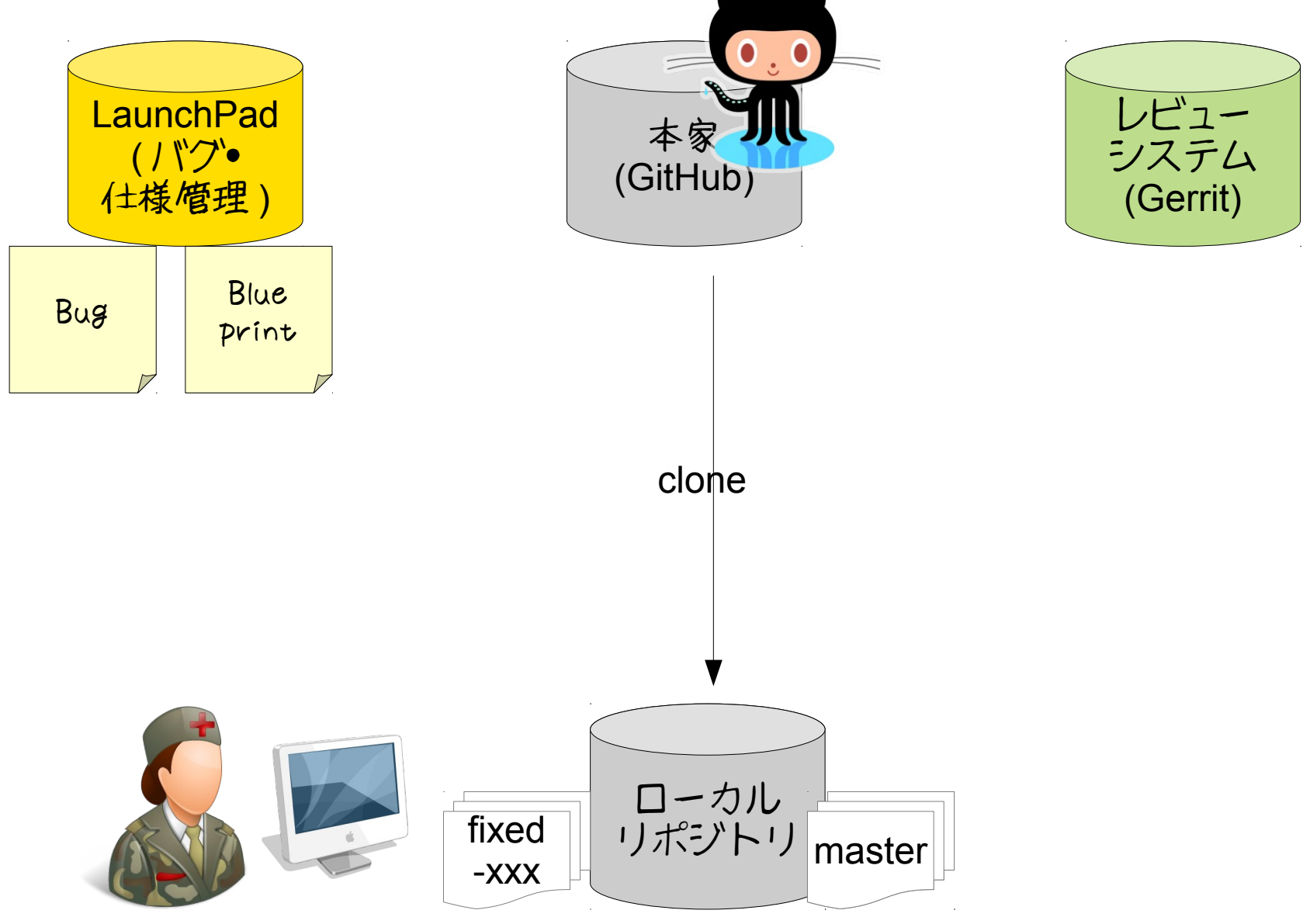

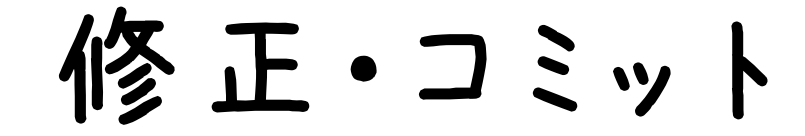

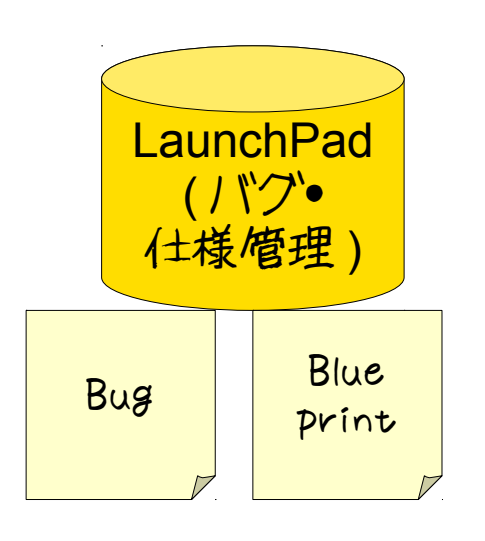

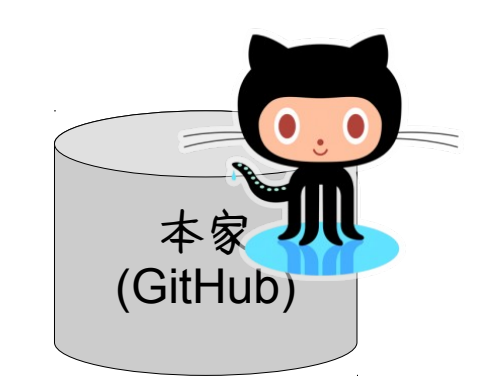

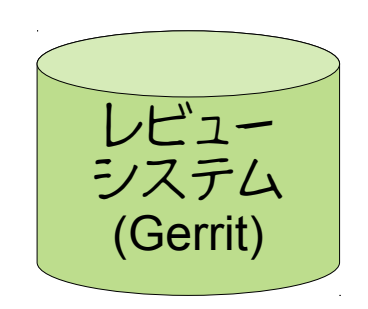

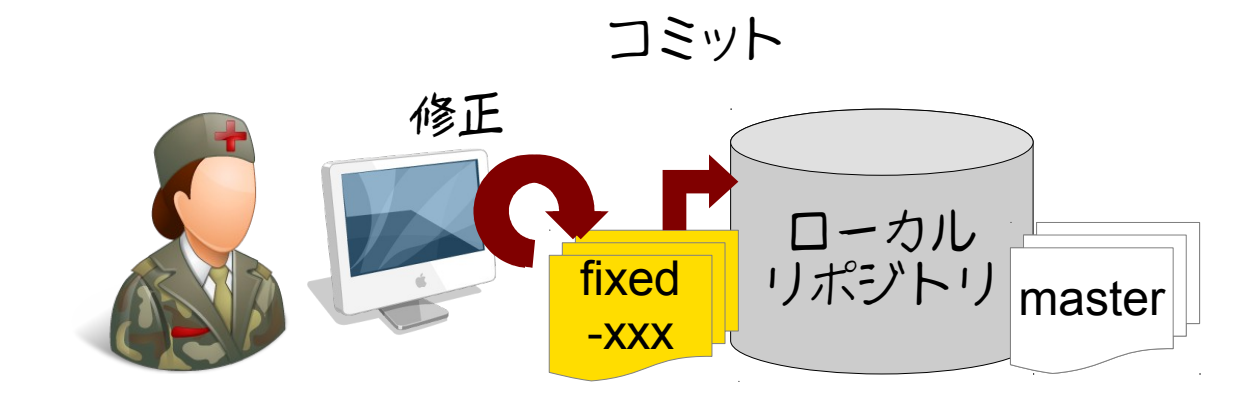

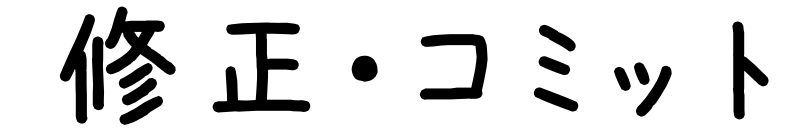

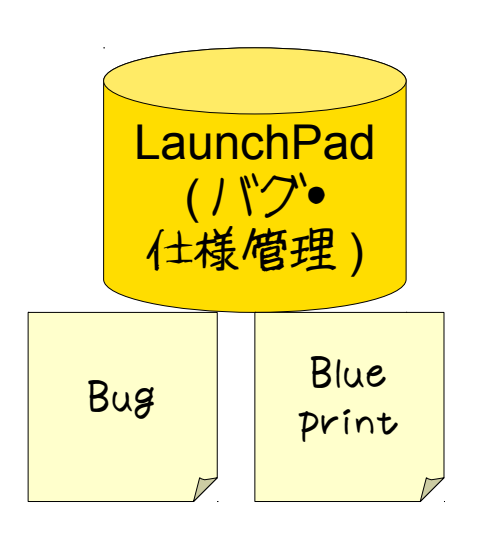

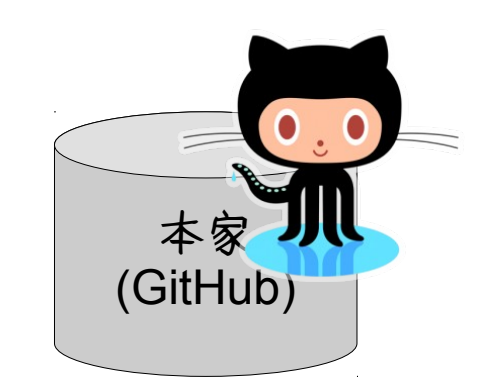

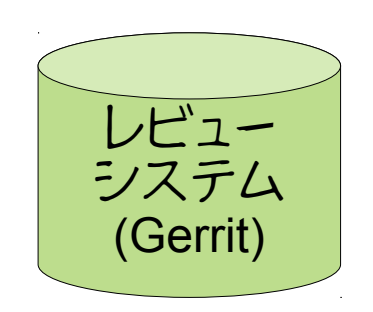

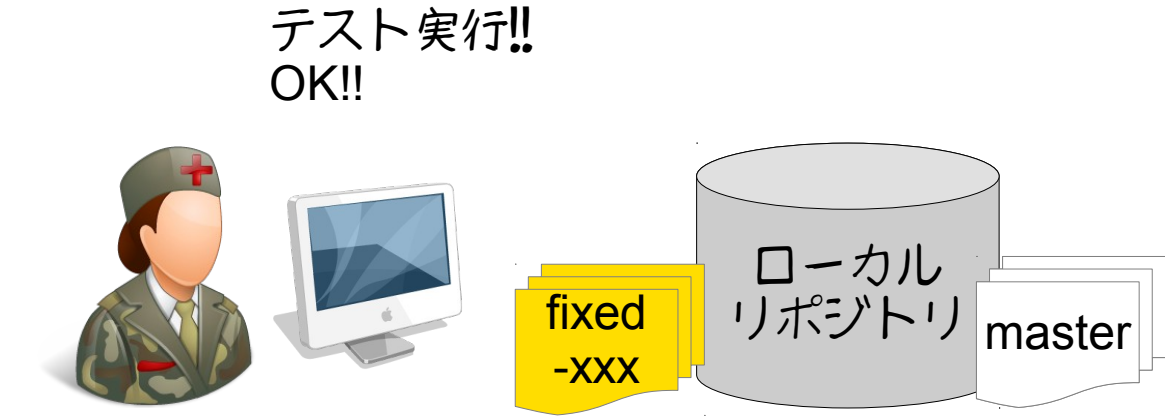

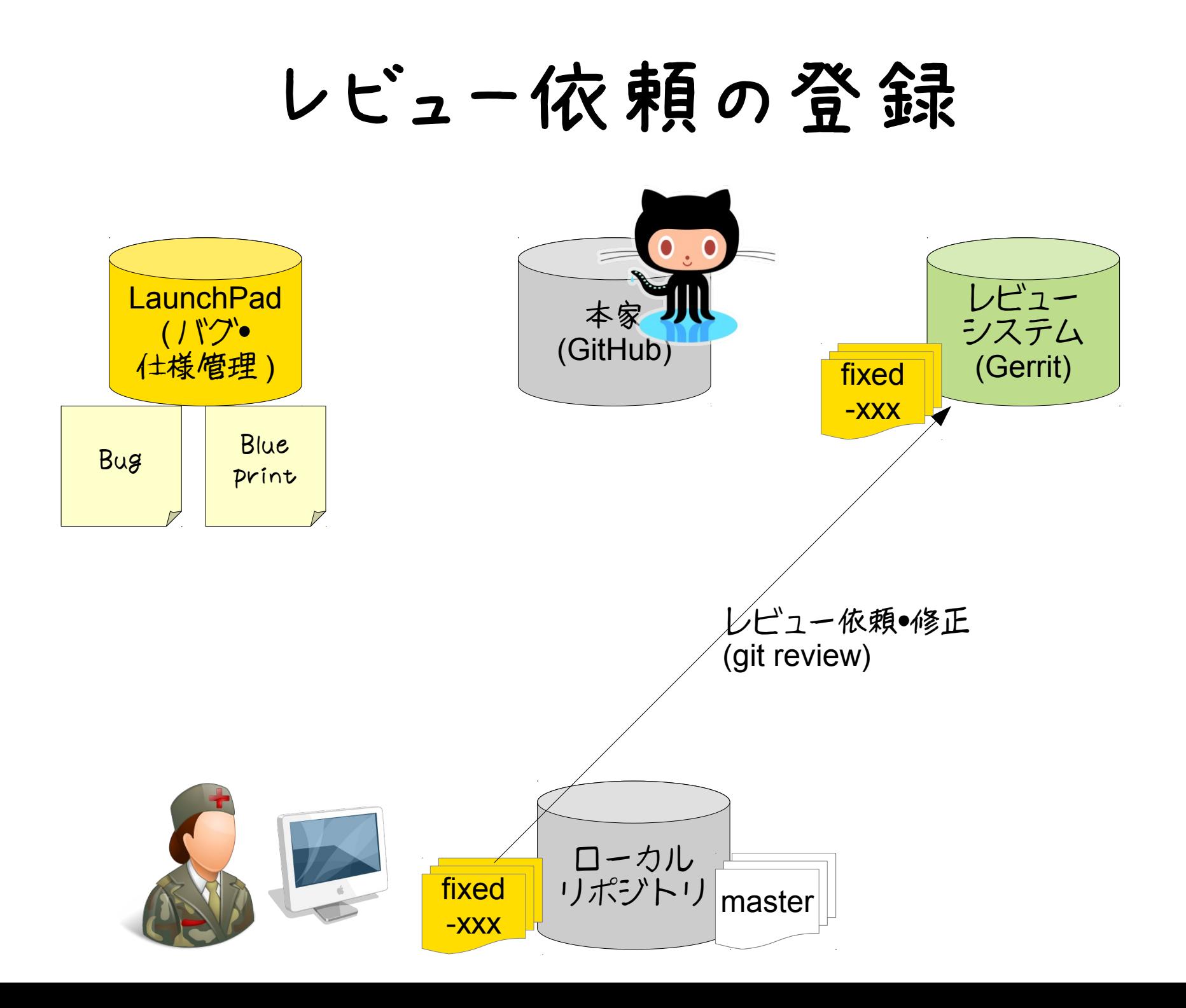

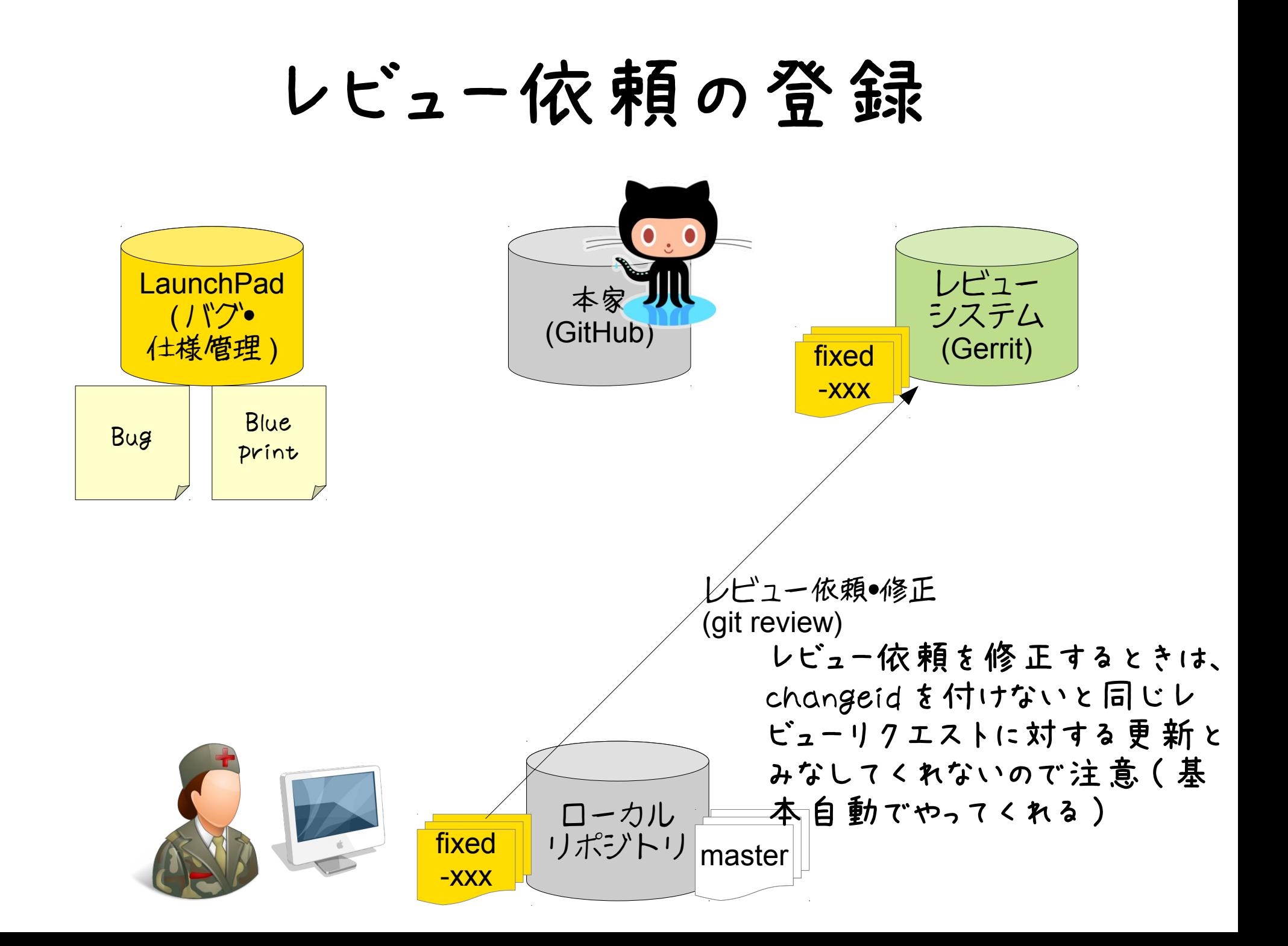

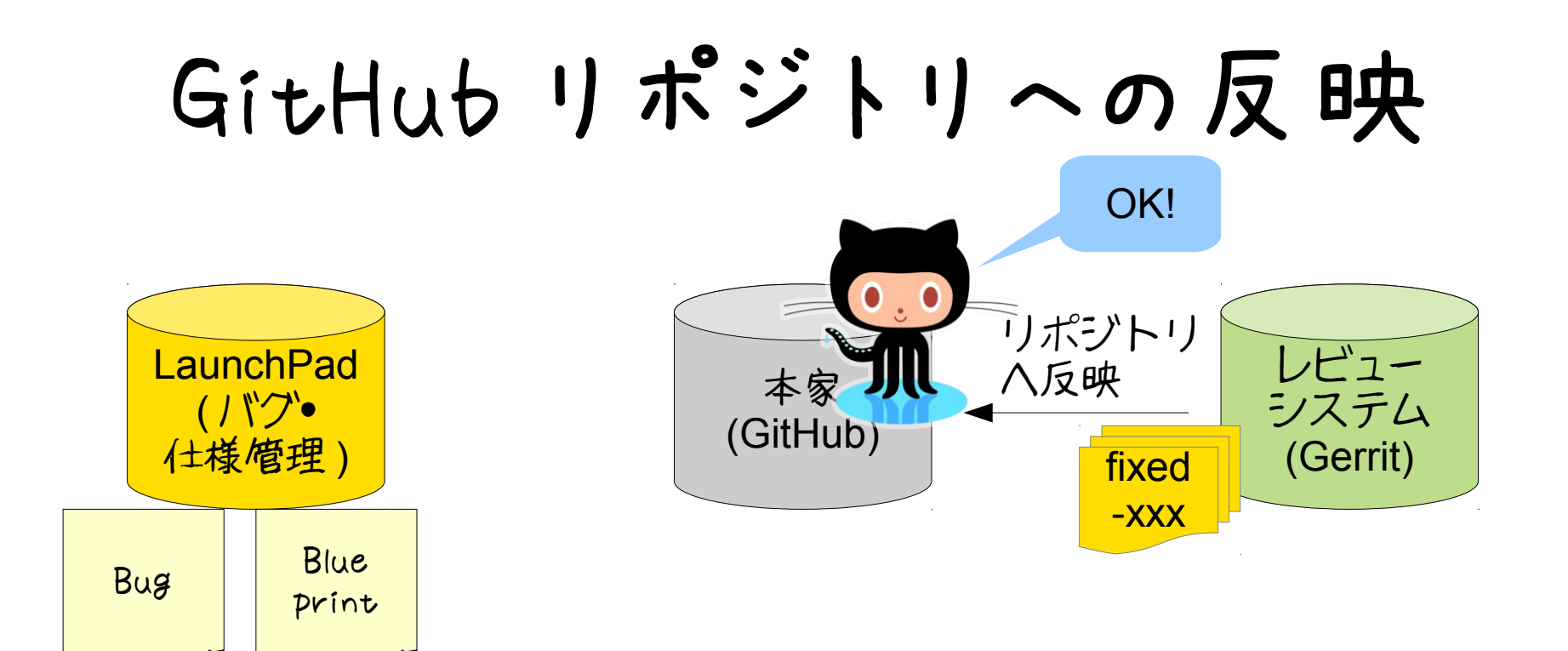

レビュー依頼・修正 (git review)

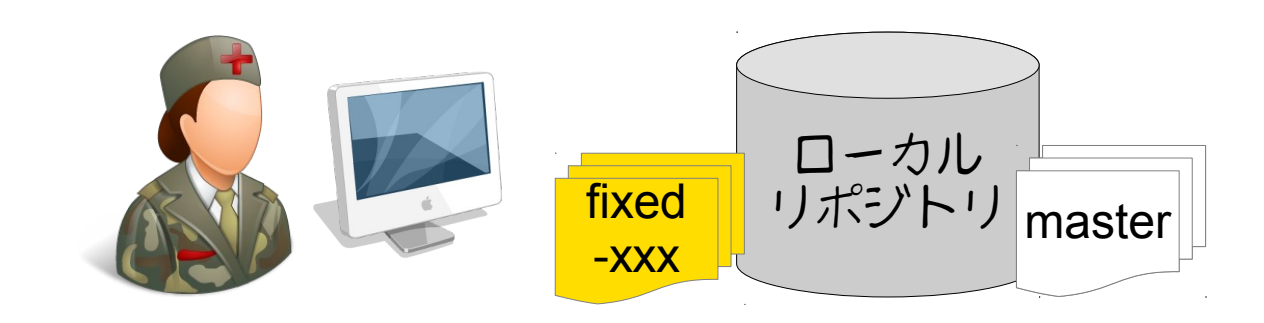

#### その他のプロジェクト

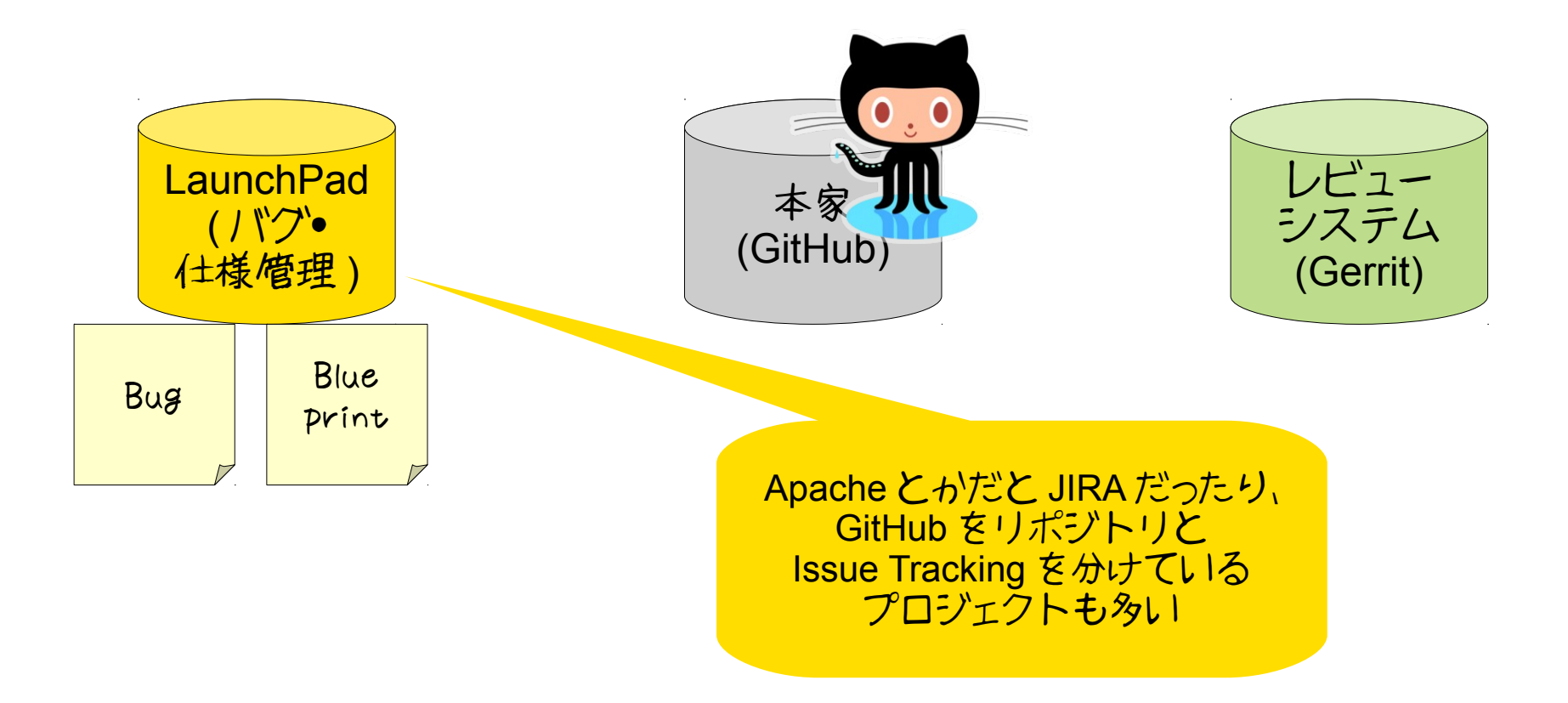

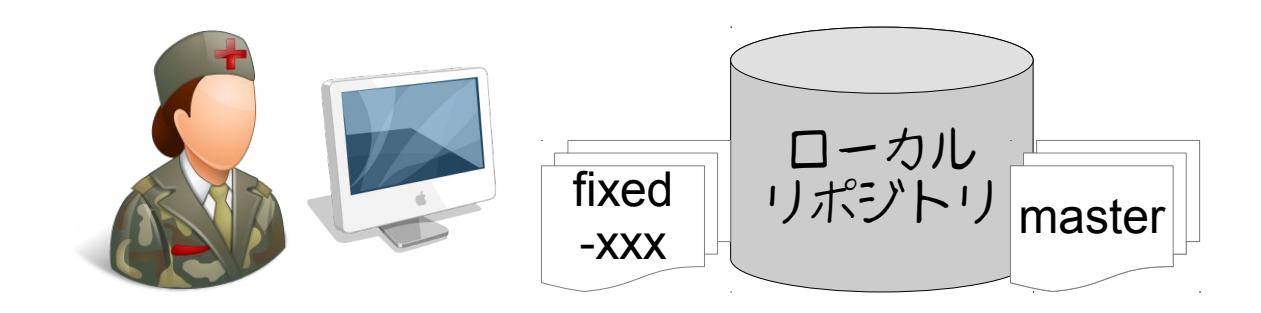